زیک فی آ رمایسگاه قسریاب ۲ دانسکاه ماز مذران-کروه فنریک روه گ اسر-۱۳۹۲<br>پیشتر لژناد عی ویسده:امین *حاجی اسا* ن

این دستور کار با کوشش و بمرای دانشجویان د سورکار با کوشش و ہمراہی دانشجویان نیمیال تحت سال تحصیلی ک ص تح ست سال نخ سال نیمیال نخست سال تحصیلی ۹۳-۹۲ تهیه کردید مەیپى است کە بموارە نیاز بەنوآ وری می باشد ن امیدکه باکوشش و بمراہی شادستور کار پای بهتری ارائه ثبود  $\int$ <sup>ساس و</sup>یژه از **امین حاجی اساتش کراد** عی امین حاجی اساعیل تژاد که در آماده سازی این دستور کار بسار کوثیده است ی ک \* DVD (دی وی دی) آزمایشگاه ، به عنوان یک دستور کار ویدیویی یصویری ،که سامل آثمنایی باابرار ، $\mathbf{D} \mathbf{V}$ ی ی ی م روش انجام آزمایش وبرخی نمکات مهم آنهاست، تهیه شده است که می تواند به این دستورکار پیوست کر دد ی باسر۹۲<br>پېښه تصراله بور

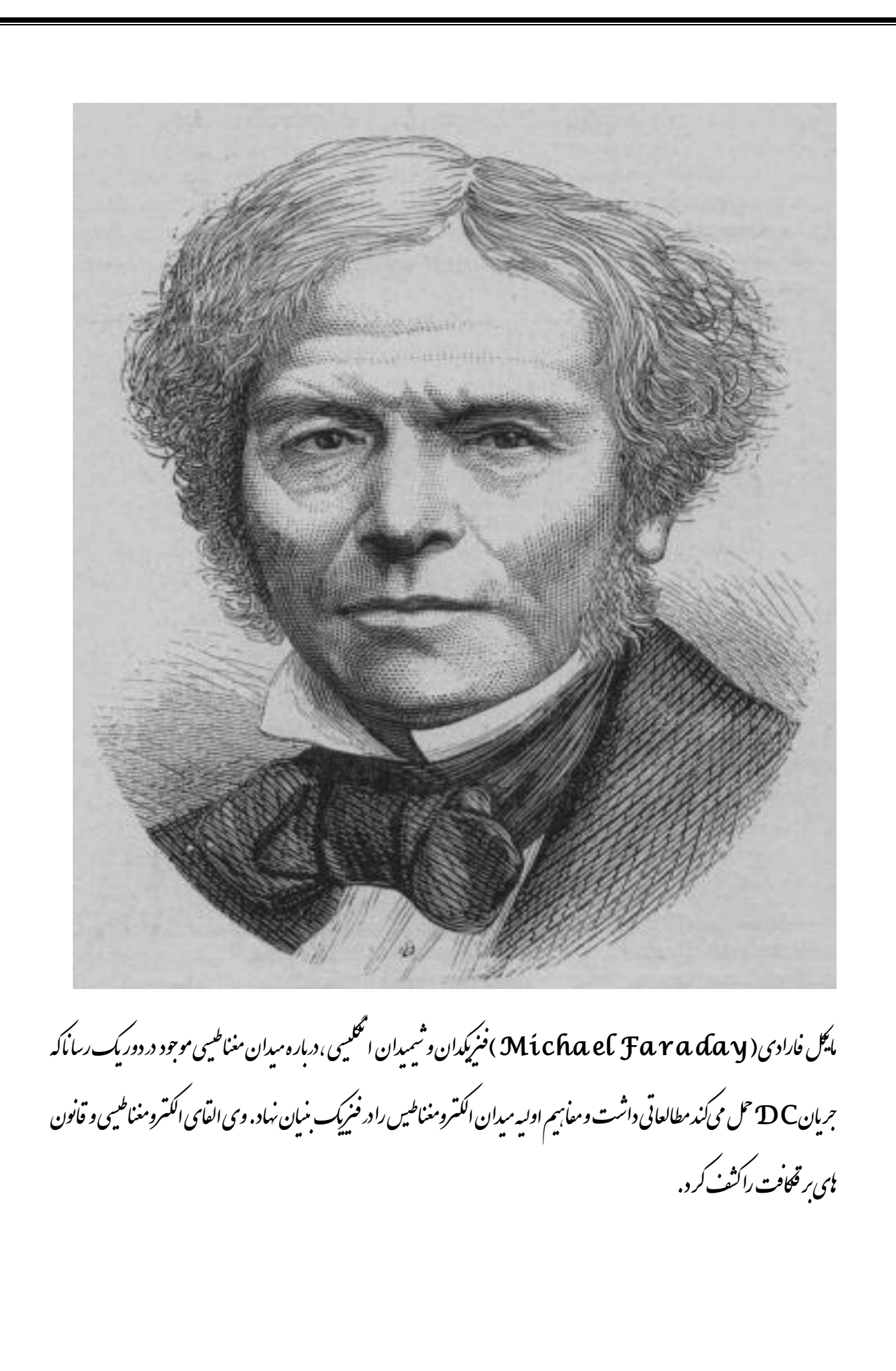

م.<br>مقدم ب حهان مایراز بدیده نامی عجیب و ناثـناخته است ،شاید این بدیده نااز نظر ماعجیب باثـندحون علت وقوع آانها را نمیدانیم اماانسان ن ق ع<sub>س</sub>ب و ناثناخته است،شاید <sub>این مدیده <sup>ب</sup>ا از نظرما</sub> ی اهی .<br>محلف است.ماانسان *بابررسی علت هر معلول را بطور* کلی ن بمواره به دنبال بررسی علت رخداد بی ٔ او می باشد که ج کن ودی ج و م علم می گویم . علم فنریک درکذشتها سره کسری از مشامده کر دن ، مطالعه کر دن و تفکرکر دن که سه روش دانشمندان یونانی بودعلت بدیده نا ه ن ک ک رابررسی می کرد که اکثرا این دلایل دارای نقص واساسا نادرست بود . با پیشرفت فنریک به سه روش مذکور تجربه کر دن ہم ک ک این دلایل دارای نقص واساسا مادرست بود . ما<sub>ه</sub> ی ی جی اضافه شد,امروزه دانشمندان برای توجیج مدیده نای مختلف آنهارا در آ زمایشگاه شبیه سازی می کنند باعلتی مدون نقص و درست نخلف آنهارا در آزمایشگاه ثبییه سازی می کنند باعلتی بدون حپدیدهاهی رای آنهایداکنند.<br>. پ آزمایشگاه فنریک ۲. .<br>تخص به صورت تخصصی می کوشد بامارا بایدیده بای الکتریکی و مغناطبیی و تلفیقی از این دوکه در اطراف ماوجود ی طیس ی می کوشد بامارا بایدیده بای الکتریکی و مغنا دارند آ<sup>ش</sup>اكند وعلت <sub>اين مديده ناراتوجيچ كند.</sub> ی ک و دهاهرات

فهرست 

یش *شار ه ع*: قاب متح 21....................................................................... ر ش 1 ک آزما ماره ماره یشش آزما 7 ز لن دیو ونالقایافرا :اق ....................................................... 23 ن ماره یشش تاژ)کارربد( 92.......................................................... بدیالتول آزما :8ت و می تواندىرای يادكىرى بهتر مة<br>نشيج بعی که دا منابعی که دانسجو می تواند برای یادکسری بهتر آزمایش با ارآنها اسفاده کند ........................... ۳۶ ویپستاه 97............................................................................................... ی یل ویپست2 و تح لب مایمطا ................................................................ 98 هن :را پیوست؟: تجرنه و تحلیل خطا در آزمایشگاه فنریک مقدمانی ت حلی ت زهیو تج 11 ....................................... یازو شاه وردن ولاهیم رم ویپست:9 .............................. 17 واستهاهیآزما جدولخ ف ی ویپست:1 ورکار ست یدهید ..................................................................... 13 چک رایطآن............................................................ 52 ش راداداهو رمق ویپست:5ف

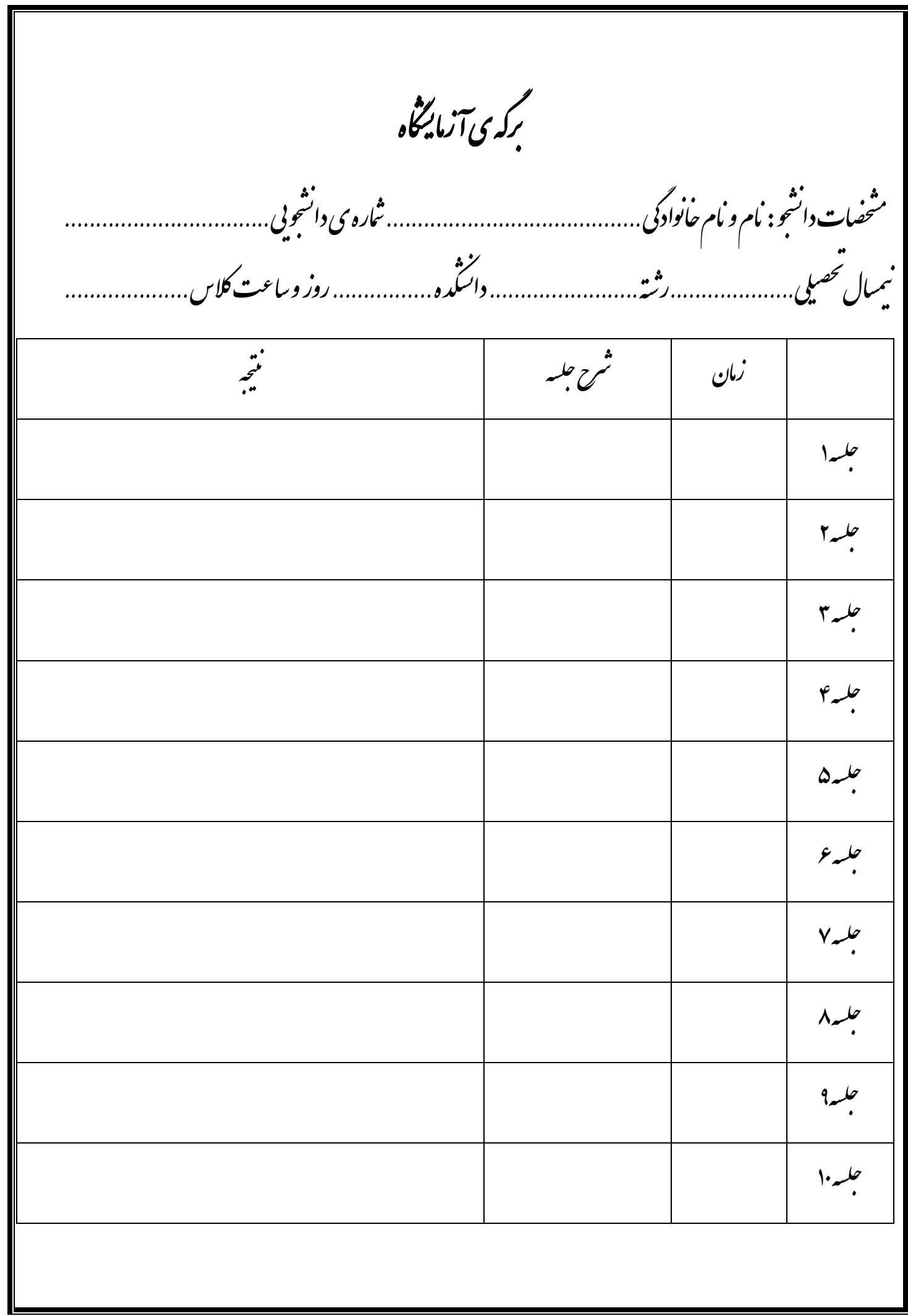

ماحث آزمایش س طی **الکترومغناطین ( سال مباحث الکتریسی**ته و مغناطین ثال مباحث الکتر *پسی*ته و مغناطین به کار رفته در فنریک ۲) یته یس ر لکت الکتر پسته: میدان و سروی الکتریکی ( درحالت اساتیک : الکترواساتیک ) تحقیق قانون کولن آشایی باخازن وبررسی نیروی مین صفحات خازن و ی س طی **مغناطیس :** میدان و سروی مغناطیبی <sub>،</sub>کشآور دو <sub>قطبی</sub> مغناطیبی نا یمغ قطب تاوردو گش ی, طیس مدان و سروی مغنا سلوله مراسفه<br>مسلوله مراسفه .<br>آشنایی با پیچه,سلوله,ترانسفورماتور و تحقیق قانون <sup>ب</sup>ای سوساوار,الفای فارادی ی ورماتور وتحقیق قانون یی سوساوار ,القای فارادی و لنر

چار <sub>ح</sub>وب آزمایش ( آنچه از یک آزمایش می خوانیم ) یش وم آزما ه مف روش انجام آزمایش جدول داده بی فرمول کا و محاسات م ف ل داده اه , حلی ت خ اه ن<sub>ي ب</sub>رس<sup>ش</sup> ناويايخ ی تا ن نحقیق یک مفهوم , یک فرمول یا یک تئوری فنریکی باشد. برای رسدن به این مقصود, به چار حوبی نیاز ب ی مدف از انجام یک آزمایش می تواند<sup>.</sup> مفهوم آ زمایش ضروری است. برای بهترشدن کار می توان درباره ی نحست دانستن داریم که آزمایش رابر اساس آن انحام دسم . در گام مفهوم آزمایش کفت و کوکر د . گام ىعدى روش انحام آزمایش است. برای این کارسوارکر دن دستگاه یی شخسسیسم آنها و دانستن ترتیب ک ی ک  $\sqrt{2}$ اسفاده از آنهاضروری است. پس از انجام آزمایش باید حدول داده بی را کامل کر دو بااسفاده از فرمول بی ومحاسات, و درصورت نیاز رسم م م ن .<br>نمودار, اطلاعات خواسته ثنده را از آزمایش برست آورد. سرانحام ؛ تحلیل داده **ب**ای آزمایش<sub>،</sub> بیان نبایج ل داده <sup>ب</sup>ای آزمایش, بیان <sup>نما</sup> ب حلی ت ؛ تحلیل داده یی آ زمایش بیان نبایج و پاسخ دادن به پرسش بای سرامون وپا آن می تواند به قهم کامل آزمایش کمک کند. م

فهرست آزمایش؛ آزمایش شاره۱: خازن آزمایش شاره ۲: دوسیم حامل جریان م سی :دو آزمایش شاره ۲: پیچه آزمایش شاره ۴: کولن  $\int$ آزمایش شاره ۵: تیدیلات ولباثر(ترانسفورماتور) ت آزمایش شاره عز: قاب متحرک :اقب آزمایش شاره۲: قانون القای فارادی ولنر لن : قانون الفای فارادی و آزمایش شاره۸: تبدیلات ونتآثر(کاربرد)

آزمایش شاره۱:خازن

حقیق نیروی وارد مین دو صفحه حازن و برست آوردن ضریب کذر دسی حلاء ، دف: تحسیق سروی وارد مین دو صفحه حازن و مدست آوردن صریب کذرد ہی حلاء ( ج )

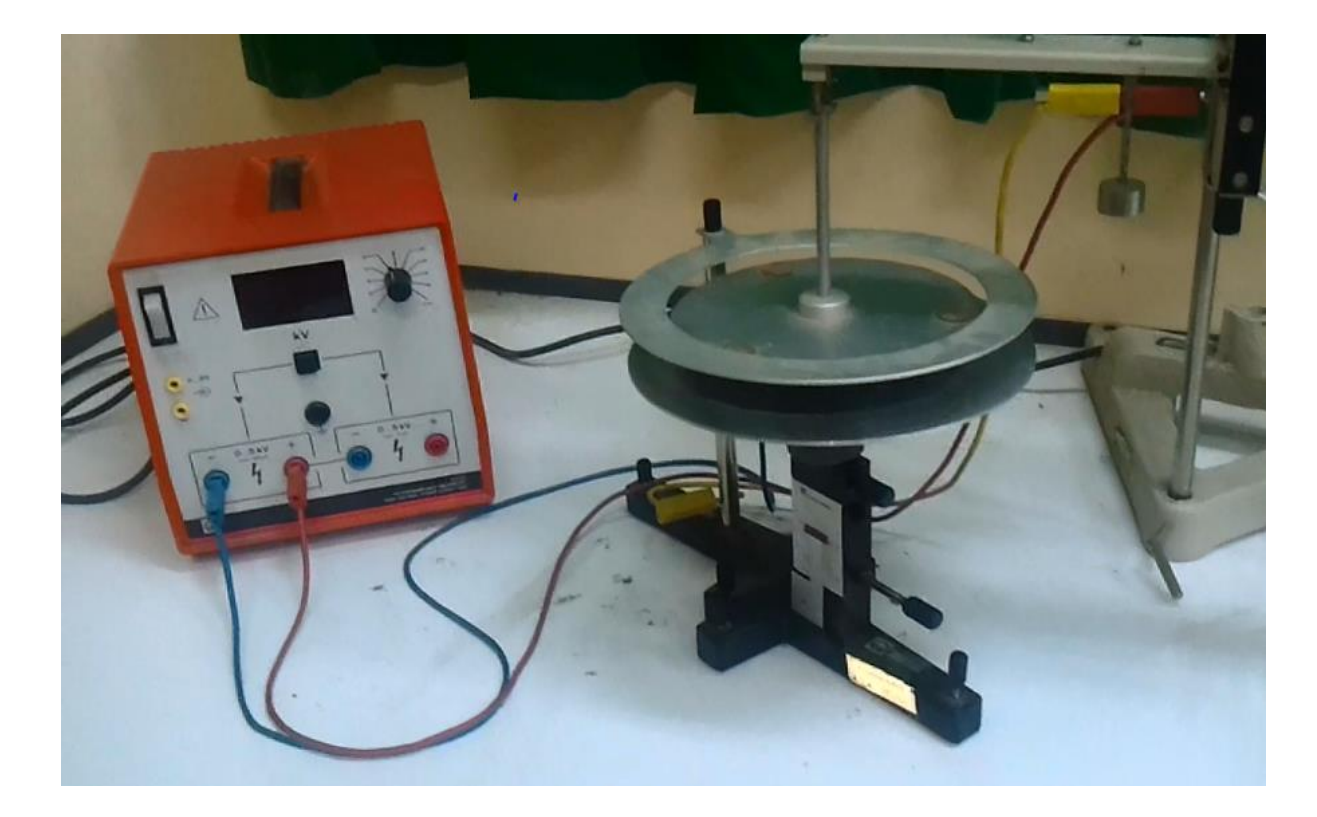

.<br>مفهوم و سوه انحام آزمایش: ی

این آزمایش به کونه ای طراحی شده که وقتی به دوصفحه حازن ولیآثر در حدلیلوولت اعال می ثبود دوصفحه خازن حذب ہم میثوند ک گ ی

 $F=\frac{1}{2}\varepsilon_0 A\frac{U^2}{d^2}$ راندازگیری سروی جذب طبق رابطه  $\epsilon_0 A$  $\frac{1}{2}\varepsilon_0 A \frac{U^2}{d^2}$ ی توان ضریب کذرد ہی حلاء ( ثمات دی الکتریک $F = \frac{1}{2}\varepsilon_0 A \frac{\partial}{\partial t}$ .<br>حلاء ) را مدست آورد. در این رابطه A سطح خازن و d فاصله مین صفحات خازن و U ولیآثرمین صفحات می باشد. ی

 $\epsilon_0 = 8.85 \times 10^{-12}$   $^{AB}/_{\nu m};$  (تَمَاتِ دی الکتریِک خلاء (تَموری))

در حقیقت با تنخسسیم ترازوی تعادلی ،سروسج ولکه با مخسسیم ترازوی تعادلی ،نیروسج ولکه نوری و دادن ولباژ به دوصفحه می توانیم بااسفاده از لکه نوری نیرو را ل ن ه ن <sub>تحقیق</sub> کنید. بخوانیم و درمورد صحت ضریب کذرد بی حلاً این آزمایش در دو مرحله انحام می تئود: ی ی مرحله اول فاصله مین صفحه <sup>ب</sup>ا ثبت و با تغییرِونیاژنسرِورا اندازه می کسریم .<br>\*\* مپن<sup>ه</sup> مرحله دوم و<sub>لب</sub>اثر ثابت درنظر کرفته می شود و فاصله دو صفحه *خاز*ن را تغییر می دبیم و سرورا اندازه می کسریم . گ  $F-V^2$ و  $V-V^2$ راد مرحله اول ونمودار بای $F-V$  $F-\frac{1}{d^2}$   $\mathcal{F}-\frac{1}{d}$ را در مرحله دوم رسم کرده و $F-\frac{1}{d}$ ضریب کذر د بی حلاء را از روی نمودارمحاسه کنید. م

راہنای مرحلہ اول:

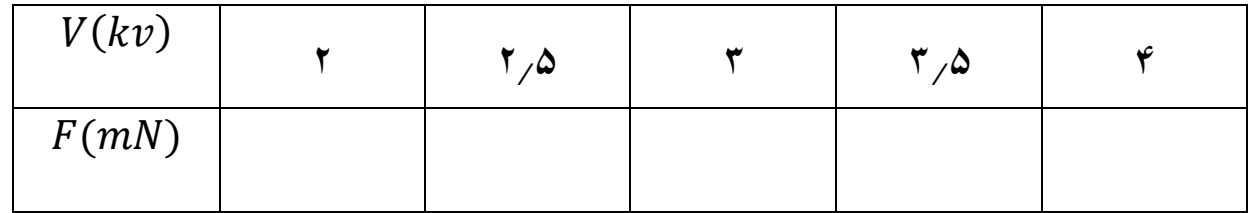

راہنای مرحلہ دوم:

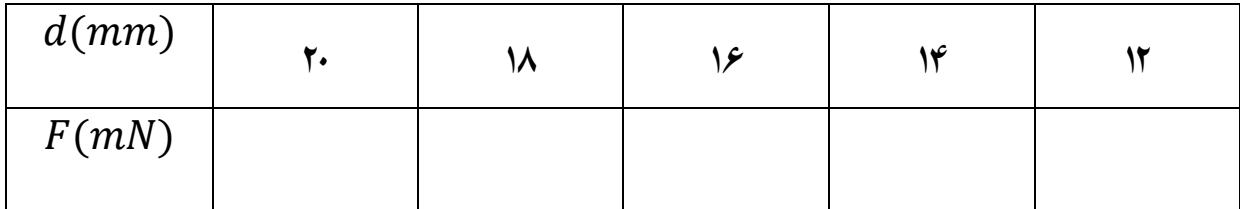

کلات آزمایش: ۱) سروسج به حالت آزاد<br>\*\* س رو نی 2( تعادلرتازو ۳) تعیین صفر میکرومتر ۴) نمکه داشتن یابه میکرومتر حین تغییر فاصله ۵) د هرمرحله از انجام آزمایش نیاز به خاموش کردن مولد نیبت ع) نیاز به برگر داندن به صفر نیروسج میت، کار را با فاصله جدید ادامه می دسم سح باز به برگر داندن به صفر سرو ن

سشاه: رپ

۱) علت عدم تاس <sub>ب</sub>ارسانا**ن**اچیت؟ ۲) دقت میکرومتر <sub>حقدر ا</sub>ست؟ ۴) چراخطوط میکرومترشیب دارد؟<br>\*\* چ ۴) چراصفحات *حاز*ن رامش از حدبه <sub>م</sub> نزدیک نکنیم؟ ۵) چراد این آزمایش ازولباژ متقیم اسفاده میکنیم؟ ی اسفاده

آزمایش شاره ۲: دوسیم حامل جریان م سی :دو

مدف: مدست آوردن ضریب تراوایی حلاء ( µ<sub>0</sub> ) وبررسی سروی موثر مین دوسم حامل جریان ی م

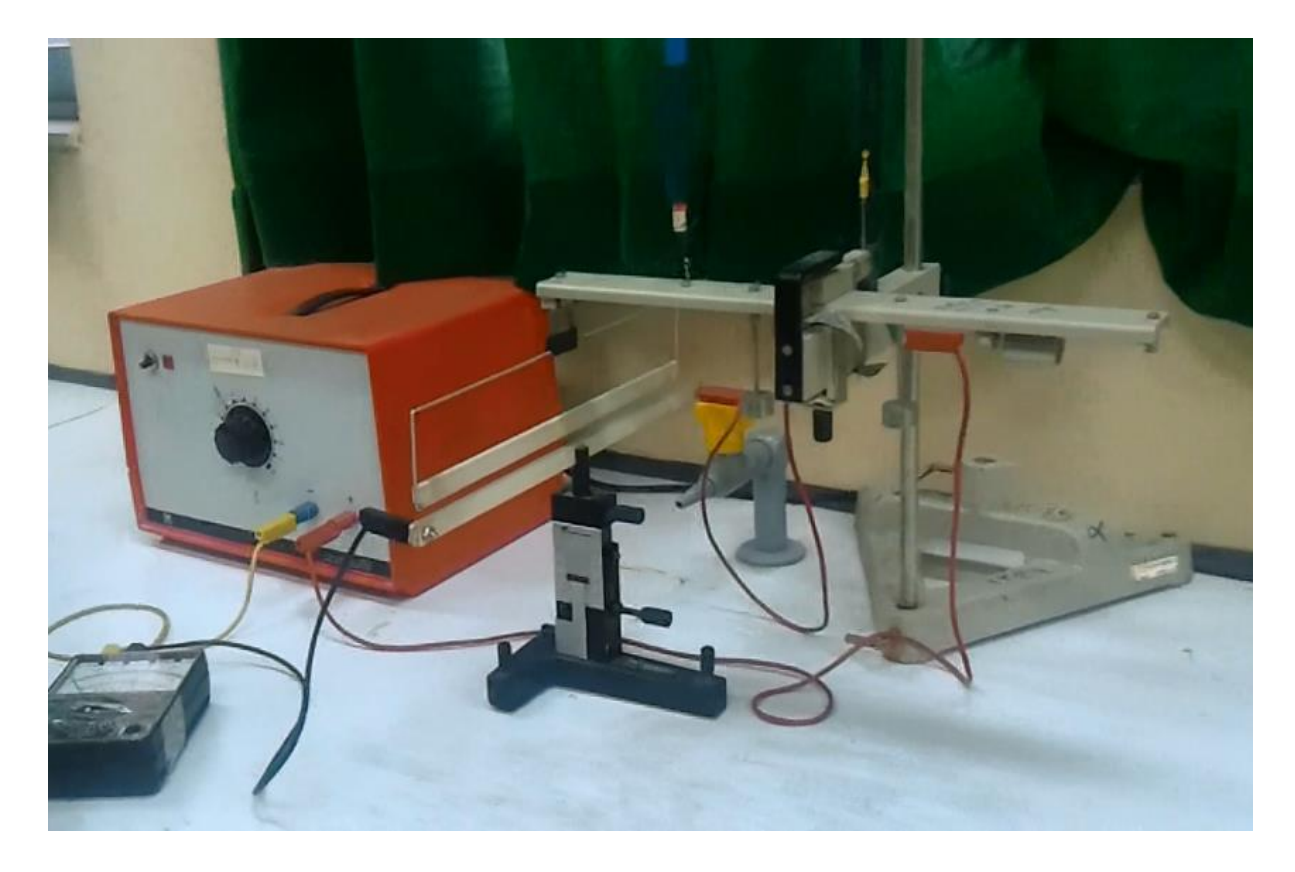

.<br>مفهوم و سوه انحام آزمایش: ی

د این آزمایش جریانی که از سم ۵می کذرد ، باعث می تیود سم ۵مه هم حذب تیوند؛ با اندازکسری سروی حذب دوسم طبق ن ی  $F=\frac{\mu_0 I_1 I_2}{2\pi d}L$ رابطہ ( د مورد صحت ضریب تراوایی حلاء بحث می کنیم ، (مقدار  $\mu_0$  تئوری برابر است $\epsilon = \frac{\mu_0 I_1 I_2}{2\pi d} L$ ی

 $(\mu_0 = 4\pi \times 10^{-7})$ 

 $F-\frac{1}{d}$ ودار نای $F-d$ وی رارسم کرده و ضریب تراوایی حلاء را از روی نمودار بحث $F-\frac{1}{d}$ ی روی نمودار بحث کنید .

راہنمای آزمایش: ی

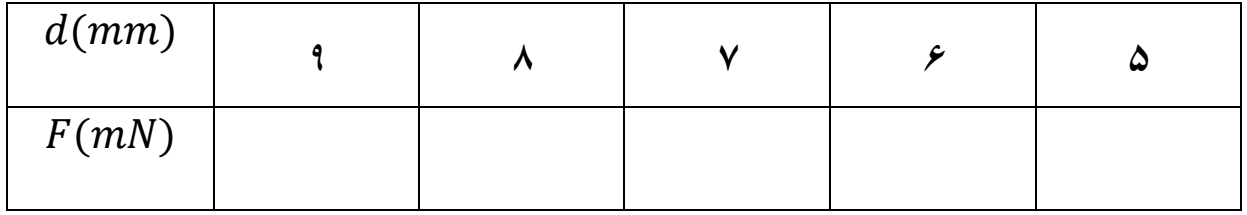

# ىكات آزماىش:

۱) جریان متقیم می باشد.<br>۱) جریان متقیم می باشد. ج ۲) فاصله رااز مرکز دوسم اندازه میگیریم. ک ۴) دستخاه رابرای هربار تغییر فاصله خاموش و روشن می کنیم . ۴) جریان یاولپاژراازیک حدی بالاتر سرید. (بالای 10*A منوع* ن  $\overline{\mathcal{L}}$ 

سشاه: رپ

۱) ارتباط جریان عبوری و سروی وارد شده چیت؟ ۲) چرافاصله را از مرکز دوسم درنظر می کنریم؟ ک چ

آزمایش شاره ۳: پیچه  $\mathcal{C}$ طیس مدف: م*دس*ت آوردن کساور دو قطبی مغناطبیی ( µ ) و تحقیق ار تباط مین شدت میدان مغناطبیی حاصل از عبور جریان در ج ص یحا طیس ىخىيى <sub>ار</sub>تباط من شدت مىدان مغنا و یک سم پیچ<br>م

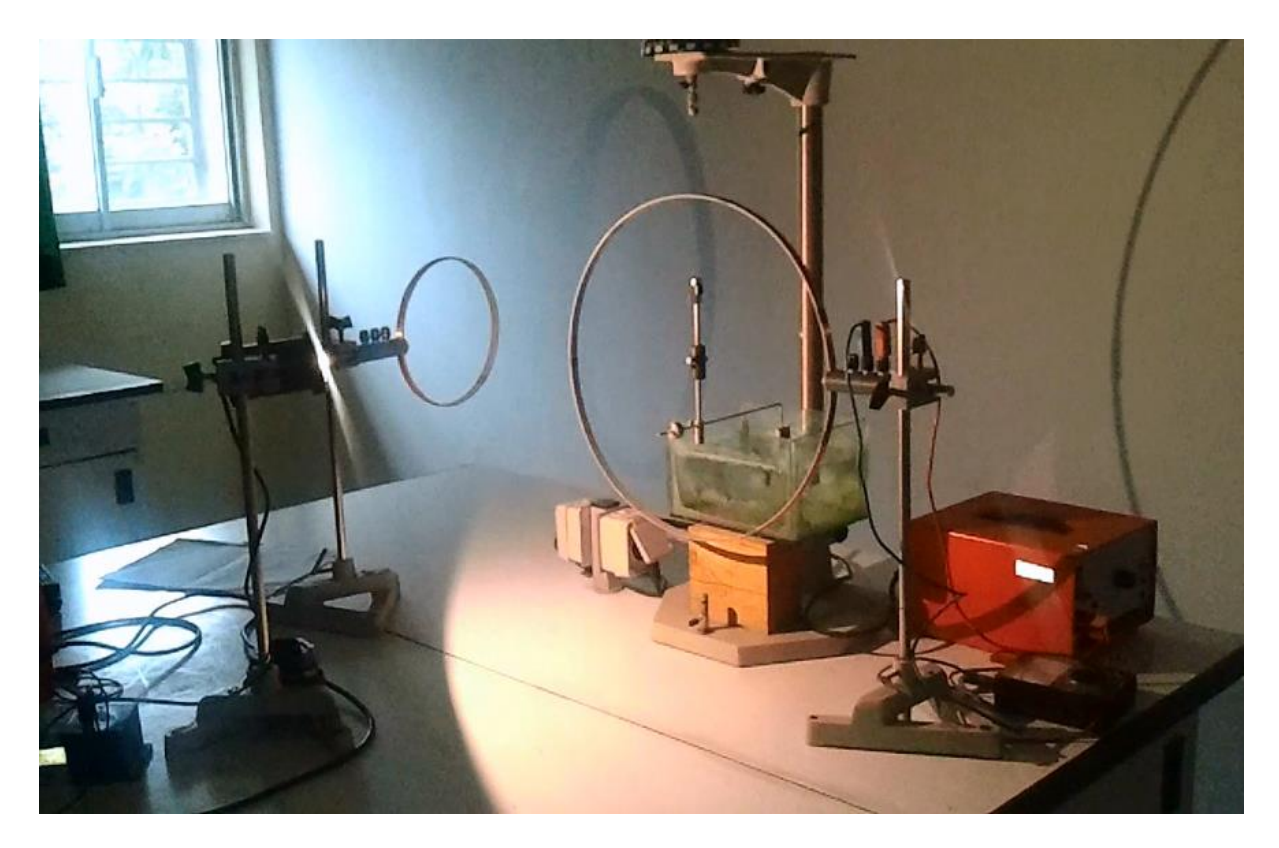

.<br>مفهوم و سوه انحام آزمایش: ی یرا طیس د این آزمایش به کمک دو پیچه با تعداد دور و ثبعاع متفاوت که جریان در آن ایجاد کر دیم می خوانیم کشآور دوظهی مغنا ک ی <sub>تحقیق</sub> کنی<sub>م</sub> ،وقتی *جر*یان در پیچه ا بیچی می باشد<br>پیچی می باشد <sub>طیبی</sub> که در مرکز پی<sub>چ</sub>ه مصل به ترازوی ه ک یجاد کنیم ،دو کلبی مغناطسی که در مرکز پیچه منصل به ترازوی پیچش می باشد حول مرکز خود ش به ک  $\bm{{\sf T}}=\frac{n\mu\mu_{0}I}{2R}$ وسان در می آید، این نوسان کشآوری دارد که توسط روابط ن  $\mathsf{T}=\frac{4\pi^2I}{T^22L}\Delta\mathsf{\boldsymbol{\chi}}$   $\mathsf{y}\,\mathsf{T}=\frac{n\mu}{2}$ تابان محاسبه می باشد.  $\tau=\frac{4}{T}$ ب

یآید،بابدست وسانردم ن کشهب مرویخط وریه ن بالآنلکه ندهکهبدن یک وسانم ین قطب هدو پیچ ریانرد ج جاد عباای ق ردوا طیس آوردن ی) نا یمغ قطب تاوردو مگش نی وا یت م م. کنی ی س (راربر رحلهدارد: یشچهارم نآزما ی ا ر یی د دور) ( ه) (باتعدا رحلهاولشعاعپیچ م متغ ریان ج و ر یی د دور) ه) (باتعدا رحلهدومشعاعپیچ م متغ ریان ج (و ر یی د دور) ه) (باتعدا ومشعاعپیچ س رحله م متغ ریان ج (و ر یی د دور) ه) (باتعدا رحلهچهارمشعاعپیچ م متغ ریان ج (و ودار یشنم فادهازدادهاهیآزما ودار را رحله باا τ ست ربایرهم نم ازروی یرا طیس نا یمغ قطب تاوردو گش مو س ر ید کن حاسبه م .

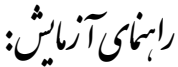

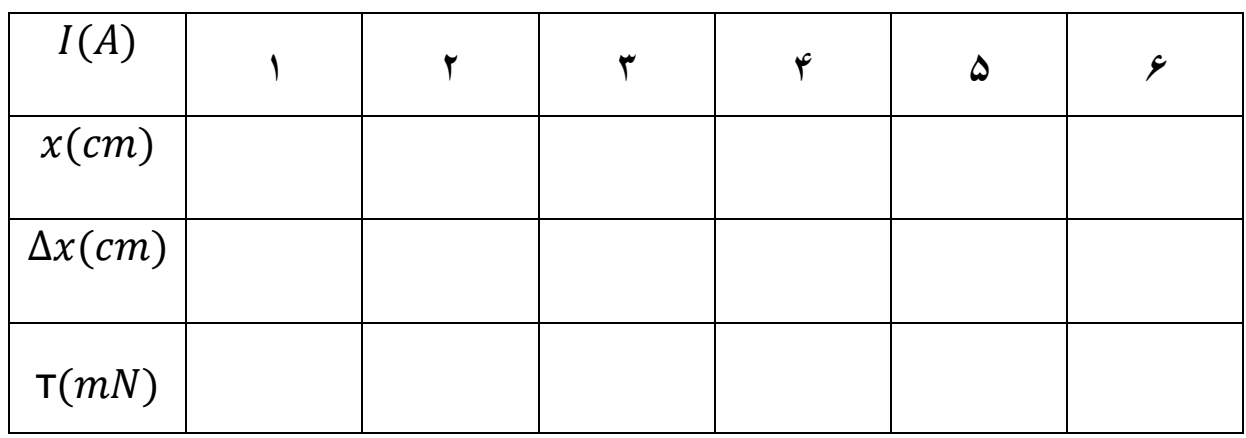

کلات آزمایش:

۱) دو کلبی حماد مرکز پیه باقرار کنیږد. ک ۲) لگه بوری وسط حط کش روبه روی ان باشد. ک ن ۴) برای تغییر جهت حرکت ککه نوری می توان جهت جریان را تغییر دسم . ن 1( مباشد. مستقی ریان ج

سشاه: رپ ۱) چرابادادن جریان به حلقه ککه نوری تغییر کانی می دمد؟ ن ن چ ۲) ارتباط مین تعداد دوروشعاع حلقه بامنران پیچش ترازوجه می باشد؟ ار تباط مین تعداد دورو ثبعاع حلقه بامنران ۴) چرادو کلبی در مرکز قرار می کن<sub>ی</sub>د؟ ک چ ۴) گشاور دو قطبی مغناطیسی چیست؟ طیس لشاور دو کھی مغنا

آزمایش شاره ۴: کولن ک بخفيق<br>تحفيق مدف: بخفيق صحت رابطه و ثمابت کولن ( k ) .<br>مفهوم و سوه انحام آزمایش: ی دراین آزمایش می خواهیم با بار دار کر دن دو گلوله فلزی که در فاصله  $r$ نسبت به هم ستند سروی وار دبر دو گلوله را حقیق و با ک ی سبت به بم ستند سروی وار دبر دو گلوله را ت  $F=\frac{4\pi^2I}{T^22IR}\Delta\chi$ استفاده از روابط:  $F = \frac{kQ_1Q_2}{r^2}$ ,  $F = \frac{r}{T}$ ی کولس دابرری کنیم . باباردار کردن دو گلوله فلزی  $F = \frac{kQ_1}{r^2}$ ک

ن به نوسان در آمده که به دنبال آن لکه نوری روی خط کش ہم نوسان می کند که ن ن برد.<br>پیچ <sup>ر</sup> ازوی پیچتی به نوسان در آمده که به دنبال آن لکه نوری روی خط <sup>ا</sup>ش ہم نوسان می کند که Ax را به مامی دمد . بادراختیار داستن ۵ کار مابرای *برد*سی <sup>ث</sup>ابت کولن ہموار می شود. کارمابرای بررسی <sup>ث</sup>ابت لولن این آزمایش در دو مرحله انحام می تبود: ی پی<sup>ه</sup> در مرحله اول بار دو گلوله <sup>ث</sup>ابت و فاصله دو گلوله را تغییر می دسم .<br>\*\* پی<sup>ه</sup> در مرحله دوم بار گلوله مصل به ترازوی پیچ<sup>ش</sup> و فاصله مصل به ترازوی در مرحله دوم بار گلوله مصل به ترازوی پیچ ثه و فاصله دو گلوله <sup>ش</sup>ابت و بار گلوله اول را تغییر <sub>م</sub>ی دسم .<br>در مرحله دوم بار گلوله مصل به ترازوی پیچ ثه و فاصله دو گلوله <sup>ش</sup>ابت و بار گلوله اول را تغییر می دسم .  $F-\frac{1}{r}$ نمودار $F$  $F - \frac{1}{r^2}$  ,  $F - \frac{1}{r}$ را در مرحله اول ونمودار  $P-Q_1$  را در مرحله دوم رسم کر ده و ثابت کولن را از روی  $F-\frac{1}{r^2}$ .<br>نموداربررسی کنید.

راہنای مرحلہ اول: م

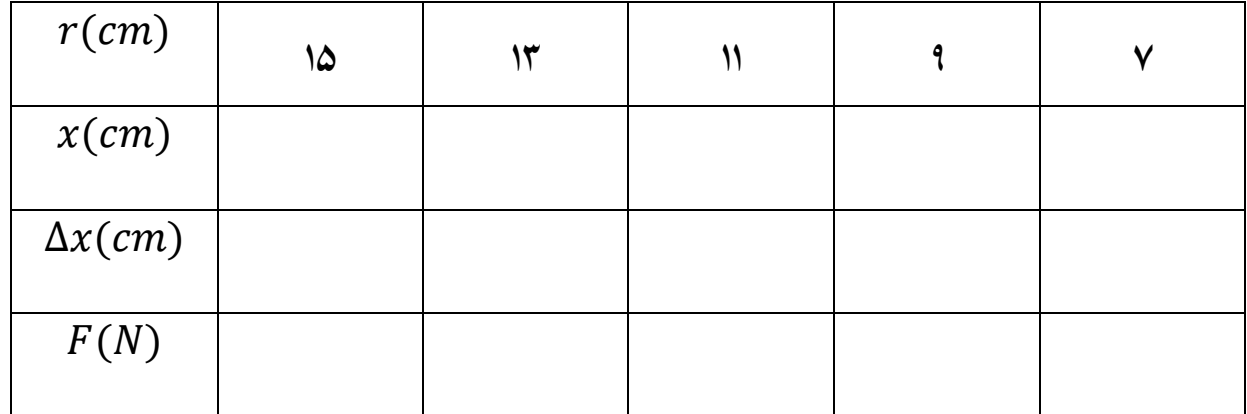

راہنای مرحلہ دوم( e = 9cm):

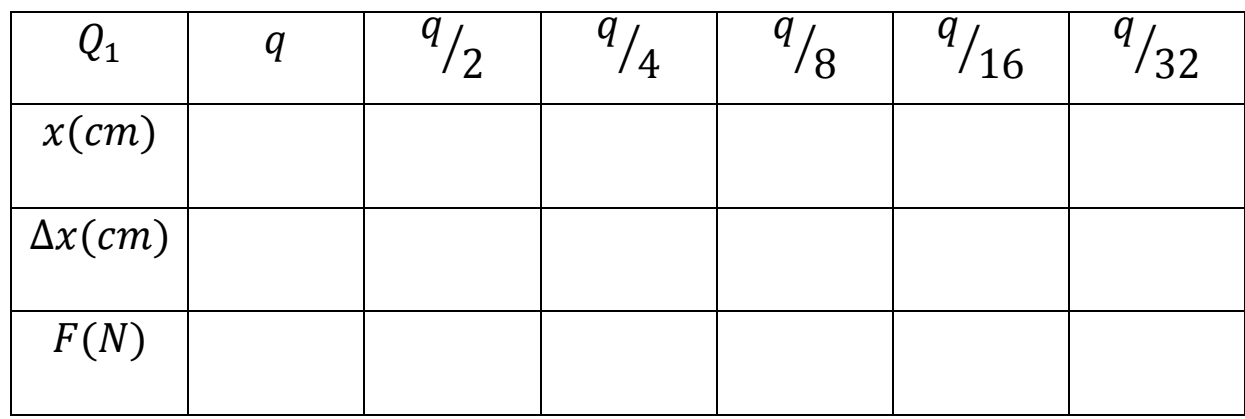

کلت آزمایش:

() رطوبت ب ۲) تقسم بار<br>۲) تقسم بار ۴) لکه نوری حتمایاروسطخط کش بزرگ باشد. ک ن

سشاه: رپ

۱) چراسیتم راخشک می کنیم؟ ت چ ۲) چرافاصله را از مراکز دو گلوله درنظر میگیریم؟ ۳) روابط ترازوی پیچ<sup>ن</sup>ی را ب<sup>ر</sup>ت آورید؟ روابطرتازوی

۴) طرزکار مولدچگونه است؟

آزمایش شاره ۵: تیدیلات ونباثر(ترانسفورماتور) ت

مدف:*بر*رسی ترانسفورماتور <sup>ب</sup>ای سخت ونرم وانداز کسری ولیآثر <sup>ث</sup>انویه ت

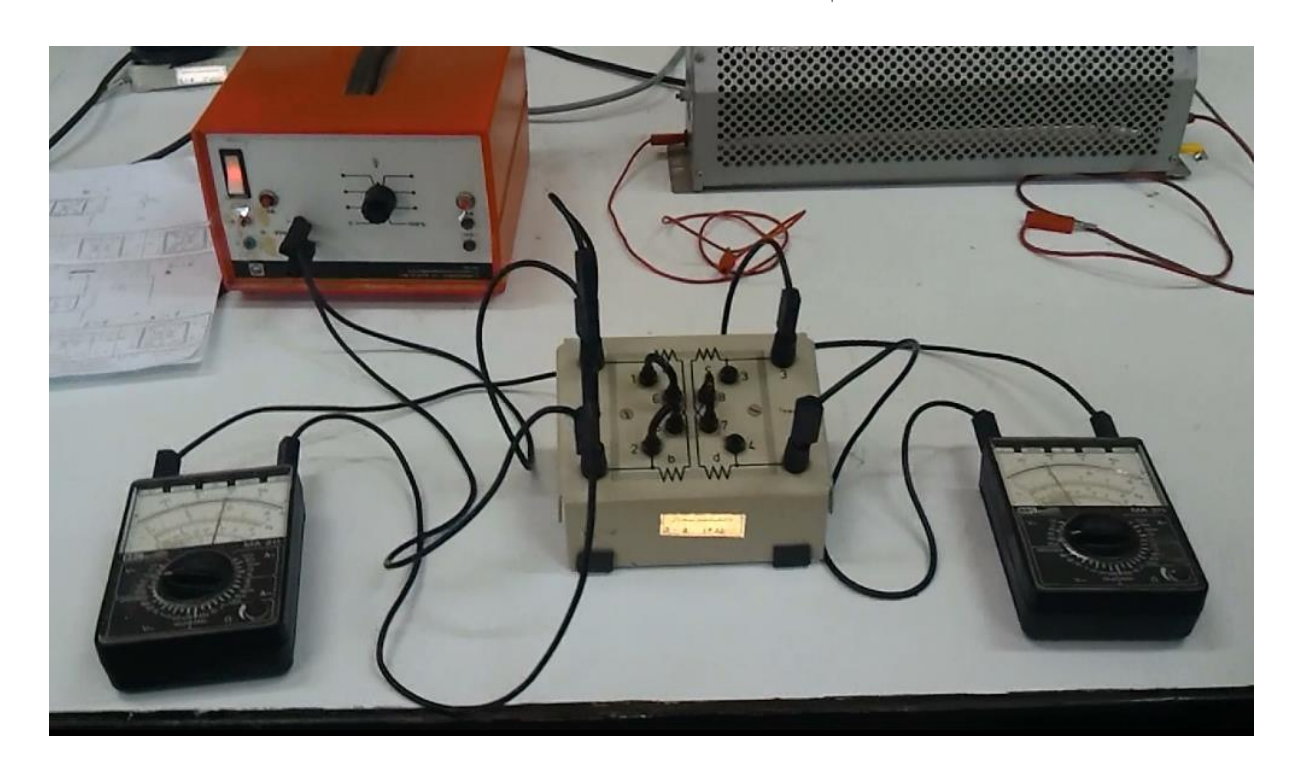

.<br>مفهوم و سوه انحام آزمایش: ی د این آزمایش می خواهیم تأسیرالقای بار را درترانسفورماتور بررسی کنیم ، اینکه تغییر تعداد دور اولیه و ثانویه باعث تغییر چه کمیتی ی ت می ثبود؟ ولتاثر ثانویه دست خوش حه تغییراتی می شود؟، درواقع ما با بستن ترانسفورماتور به دو حالت نرم وسخت و تغییرتعداد دور ت ولباژ ثانویه دست خوش جه تغییراتی می شود؟ ،د واقع ما با ق ت اوں و ژانویه ویابااعال مقاومت در دو سر خروجی ترانسفورماتور ونیاژ ژمانویه ای متفاوتی خواہیم داشت که بیان داده ای آ زمایش ت ت <sub>ه</sub>ستندوقصدما مقا*سه* این داده <sup>ب</sup>امی باشد. ت ی

بستن ترانسفورماتور به دوصورت ا<sup>س</sup>ت: ت وی نح مبنو نرم ت سخ اکر ورودی <sup>ب</sup>ای منبع و<sub></sub>لتأثر متناوب را به سراول (دوم) هر دو ساق ترانسفورماتور مبند <sub>ی</sub>م به این حالت ترانسفورماتور نرم کفته می گ ی ت ت شود و دوسردیکه خروجی ولیاژ ثانویه می شوندواکر ورودی منبع ولیاژ متناوب را به دو سراول و دوم یک ساق (یامن یابالا) خ صل کنیم ترانسفورم**ات**ورسخت خواہیم داشت. ت و سراول ساق بالا سراول ساق پامن سردوم ساق بالا سردوم ساق پامن

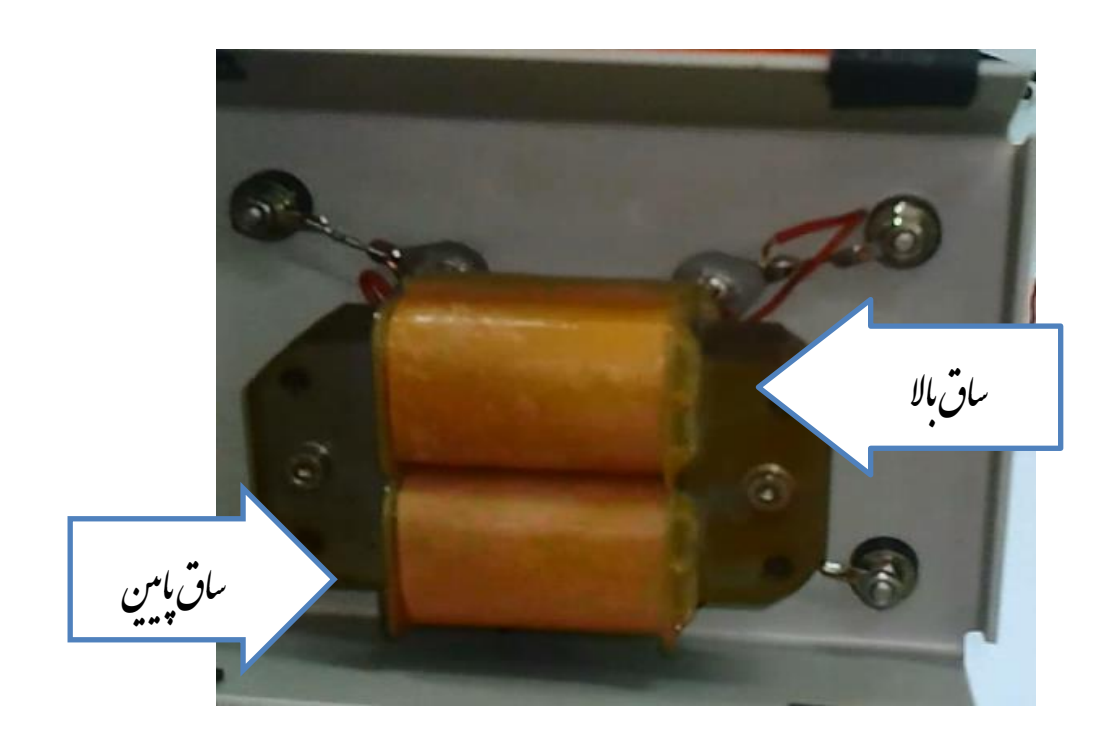

را*بنای آزمایش*:

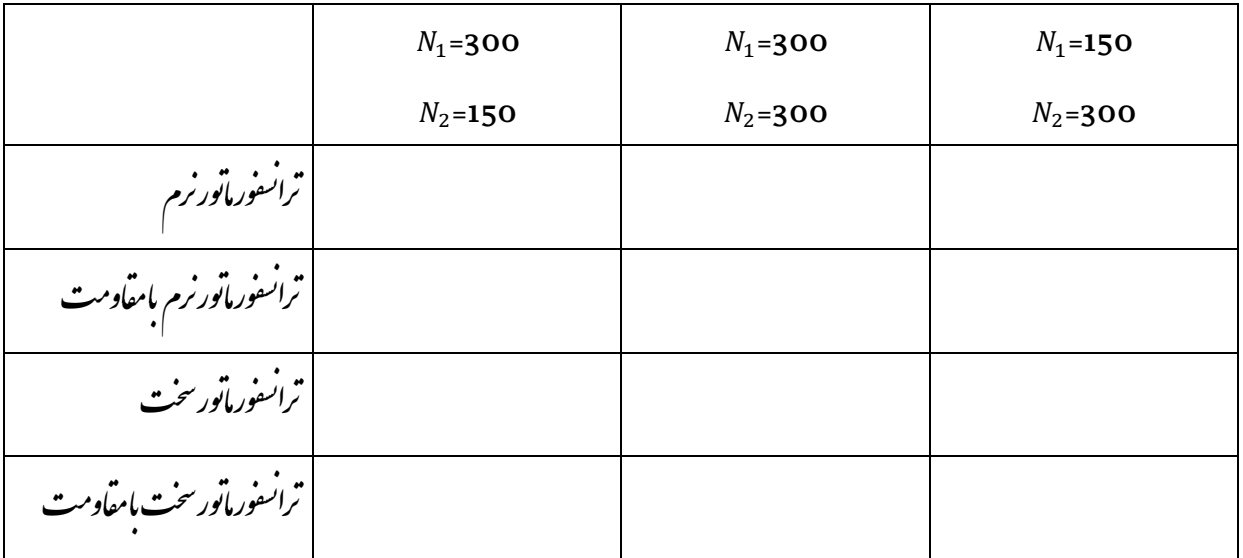

کلات آزمایش: ۱) رئوسارادرطول آزمایش نباید تغییردسد. ئ ۲) مقاومت به خروجی بس*ته می ت*ود. .<br>ح سشاه: رپ ۱) چرا از ولباژ متناوب دراین آزمایش اسفاده می تئود؟ ی ۲) به بهم بستن ترانسفورماتور به صورت نرم وسخت را به طور کامل توضیح دسد.<br>\*\* بستن ترانسفور ماتور به صورت نرم وسخت را به طور کامل تو م ت م ه هب ۳) تفاوت ترانسفورماتور نرم وسخت در خروجی چیت ب<sup>ه</sup>وعلت این تفاوت <sub>جیر</sub>می باشد؟ ی ت

آزمایش شاره عر: قاب محرک :اقب

مدف:*برد سی نیروی محر*که القایی دوسر قاب متحرک در یک میدان مغناطیبی ی نا مغ

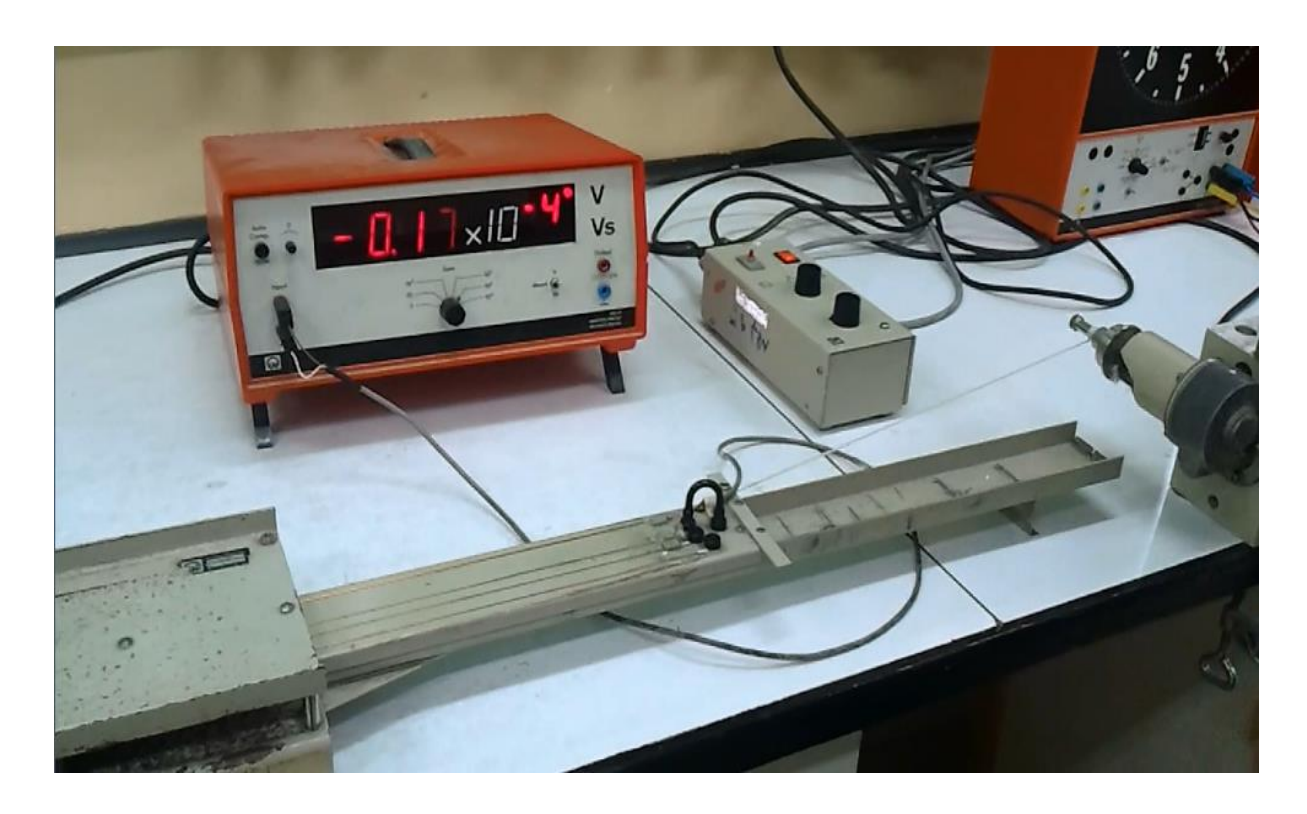

.<br>مفهوم و سوه انحام آزمایش: ی

د این آزمایش یک قاب تأمل سه مدار الکتریکی باطول ثابت و عرض ای متفاوت داریم . می خواهیم سروی محرکه القایی را ی م ی بسکی به تعداد حفت دو قطبی بای م طیسی(که اندازه این میدان ہم ی زمانی که قاب با سرعت ای متفاوت از میدان مغناطبیی(که اندازه این میدان ہم بسکی به تعداد حفت دو قطبی ای مغناطبیی نا غ دارد) حارج می شود راطبق رابطه BUV = B (میروی محرکه القایی $\lambda$ ،میدان B ،عرض مدار J و سرعت قاب V) تحقیق ی  $\overline{\mathcal{L}}$ لنیم . درواقع باخروج قاب از میدان پایک سرعت ثابت میدان باعث ایجاد جریان درمدار الکتریکی در قاب می شود پس خ ق پ ج ماند سرویی باشد که این جریان را درمدار حاری کر ده و این <sub>ت</sub>بان سر*وی محر*که القایی می باشد.<br>. ی ی ی ی

این آ زمایش درسه مرحله انحام می تود: ی پنجه مرحله ا*و*ل عرض مدار ومیدان <sup>ث</sup>ابت و با تغییر سرعت <sub>این</sub> سرورابررسی می کنیم . ک ی **من**ه مر*حله دوم سرعت دمیدان ثابت و با تعییر عرض مدار الکتریکی روی قاب سروی محرکه القایی را تحقیق می کنیم .* رحله دوم سرعت ومیدان <sup>ث</sup>ابت و با تغییر *عرض مدار الکتریکی روی قاب نیروی محرک*ه القایی را ی م ی می مرحله سوم عرض مدار و سرعت ثابت و با تغییر میدان نیروی مذکور رابررسی می کنیم .<br>\*\* ک

 $(l=4cm$  و  $B=6B_{0})$  :

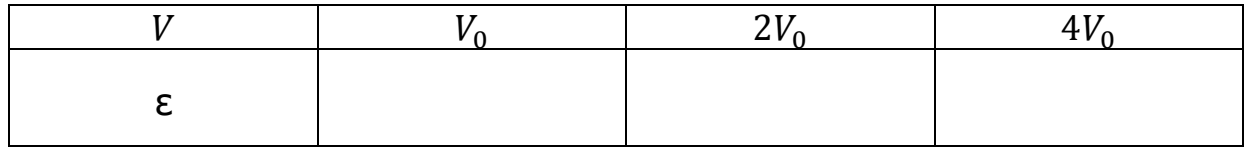

$$
:(V = V_0 \circ B = 6B_0)_{\sim} \sim \sqrt{1 - \frac{1}{2}} \times 6B_0
$$

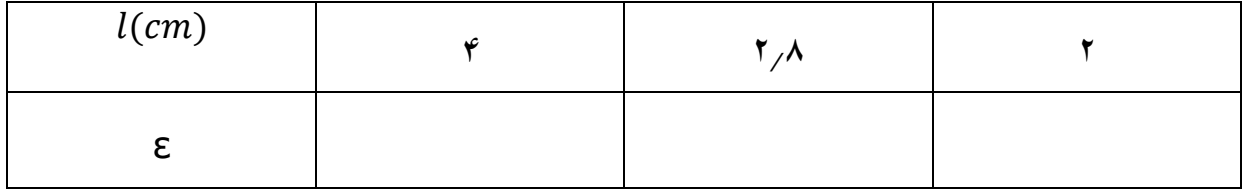

 $(l=4cm$  و  $V=V_0$  :

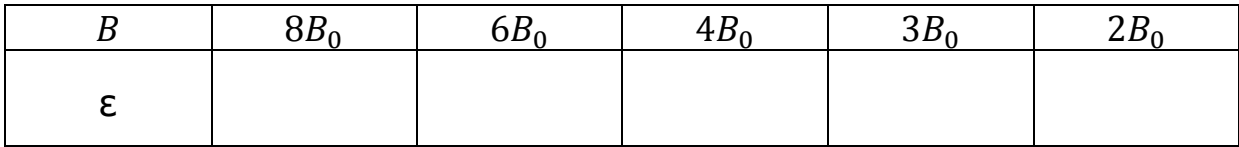

کلات آزمایش: ۱) قرار دادن آبنر با(فاصله بی، قطب!) ق ۲) گنیسرِ عرض قاب ۳) موتوری که باعث حرکت قاب می شود دارای سرعت زاویه ای متغییراست، درطول آ زمایش نباید سرعت ت .<br>راویه ای را تغییر دسد. ۴) میانگین مین دو سروی محرکه القایی ماکسیم و میسیم در مین بازه تعیین شده مړنې<br>مړنيم مو یم کس نگین مین دو نیروی محرکه القایی ما ی یا م ۵) ابتدای حرکت رادر نظرتمی کنزیم. .<br>نم ابتدای *حر*لت را در نظر سشاه: رپ ۱) چگونه سرعت حطی را ایجاد کنیم ؟ ۲) چراسر*وی محرک*ه القایی تو<sub>لید</sub> می شود؟ ی چ ۳) سرعت خطی (باسرعت زاویه ای ثابت) چگونه تغییر می کند؟ ۴) چرا فاصله مین قطب ایمی مغناطلیبی بایدیگسان باشد؟ طیس را فاصله مین قطب کای مغنا چ ۵) سکل میدانی که قاباز آن عبور می کند چگونه است؟ ن ع) دلیل متفی و متبت بودن سروی محرکه القایی در رفت وبرکشت چگونه توضیح می تئود؟ جی ل منفی و مثبت بودن سر*وی محرکه* القایی در رفت وبرکشت چکونه تو<sup>.</sup> ت ی لی د

آزمایش شاره ۷: قانون القای فارادی ولنر ل .<br>.

تحقیق قانون القای فارادی و قانون لنر هدف:

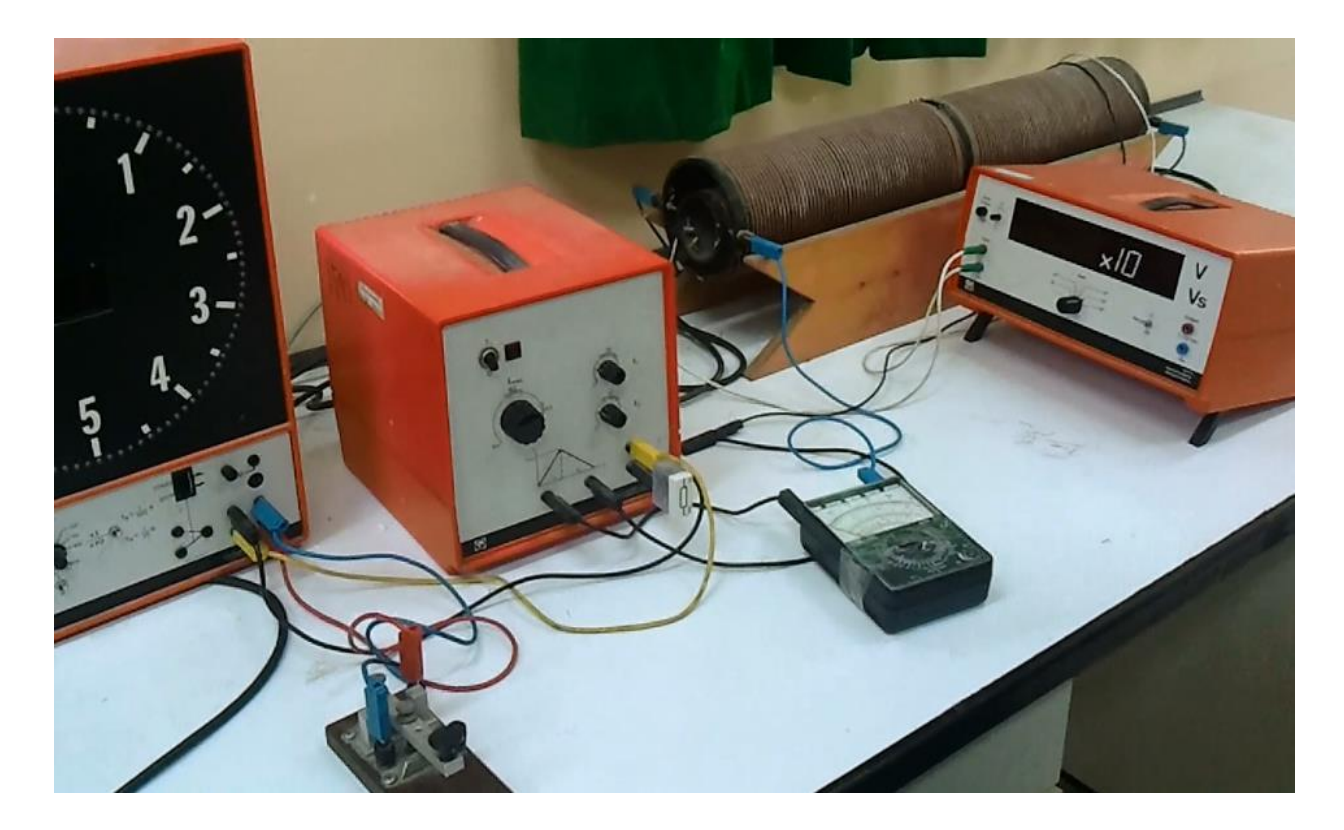

.<br>مفهوم و سوه انحام آزمایش: ی

سیلوله<br>م**ش** سلوله سرونی و تغییرزمانی سار داخل آن یک سروی محرکه القایی در ی ن ن د این آزمایش براثر عبور یک جریان متغییراز ی نر قابل حواندن می ب ت لتم  $\varepsilon_{went}=-\frac{n_{in}n_{out}\mu_0A I_{max}}{t}$ : درونی ایجاد می ثودکه بااستاده از میکرووکتمتر قابل خواندن می باشدکه از روابط  $t$ 

 $\varepsilon_{return} = \frac{n_{in}n_{out}\mu_0 Al_{max}}{t_0}$ به  $\varepsilon_{return} = \frac{n_{in} n_{out}}{t}$ 

فتو یر ی رهکالقا رویمح نی م نی وا یت م ینه ریانبیش نج گشتوباداشت فتورب یشبابدستآوردنزمانر نآزما ی ع ردا ق ردوا قک قی تح گشترا رب ود: یش جامم ن رحلها یشردهسم نآزما ی م.ا نی م. هی ید م ر یی تغ ینهرا ریانبیش ج گشتاثبتو فتورب رحلهاولزمانر ردم م. هی ید م ر یی تغ فترا ینهاثبتوزمانر ریانبیش ج گشتو رحلهدومزمانرب ردم م. هی ید م ر یی تغ گشترا ینهاثبتوزمانرب ریانبیش ج فتو ومزمانر س رحله ردم ودار) نم (و) ( و) (و) ) (و) و) وهل مل سی ددور ردهتعدا مک س (رار ی ) ن رو بی ی ن ید. ردو ( یکن س راربر

راہنای مرحلہ اول: م

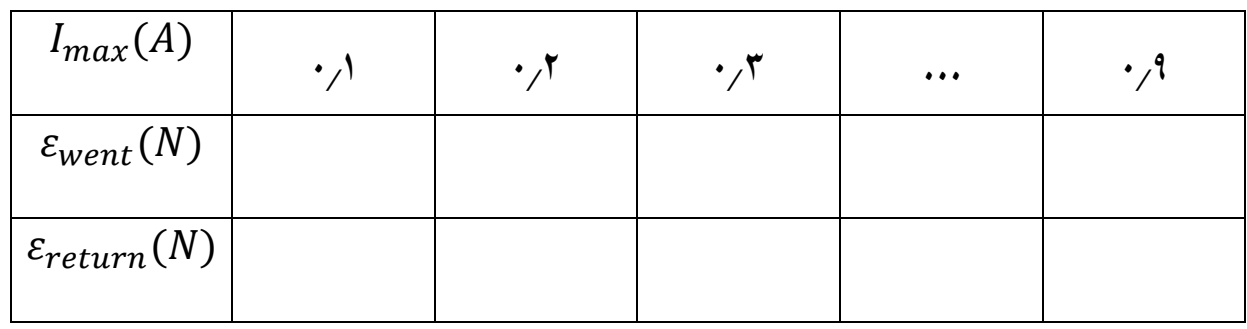

راہنای مرحلہ دوم: م

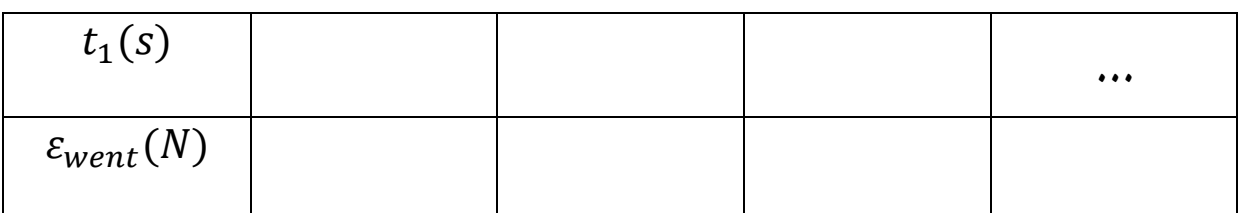

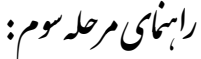

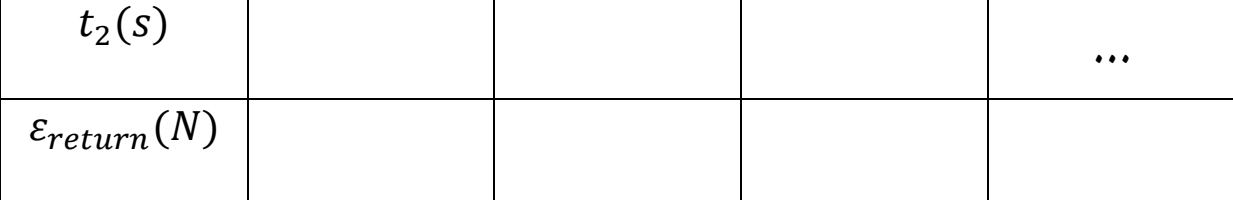

یش: کاتآزما ن  $max$ و داندازه کسری زمان ای $t_{1}$ و به دیوبان $max$ ج  $t_1$  شخصیتیم فیش بابرای اندازه کسری زمان  $t_1$ و بر t

سشاه: رپ

۱) چگونگی تولید سروی محرکه القایی را ( بااسفاده از روابط) نشان دسد. ی ۲) چرادراین آزمایش جریان متغییرِاستفاده می شود؟ ی ۴) علامت سروی محرکه چرا تغییر می کند؟ ع تفاوت $\varepsilon_{return},\varepsilon_{went}$ د چیت؟  $\varepsilon_{return}$ 

آزمایش شاره ۸: تبدیلات ونتأثر(کاربرد)

مدف:*بردسی کاربر*د ترانسفورماتور در صنعت ت

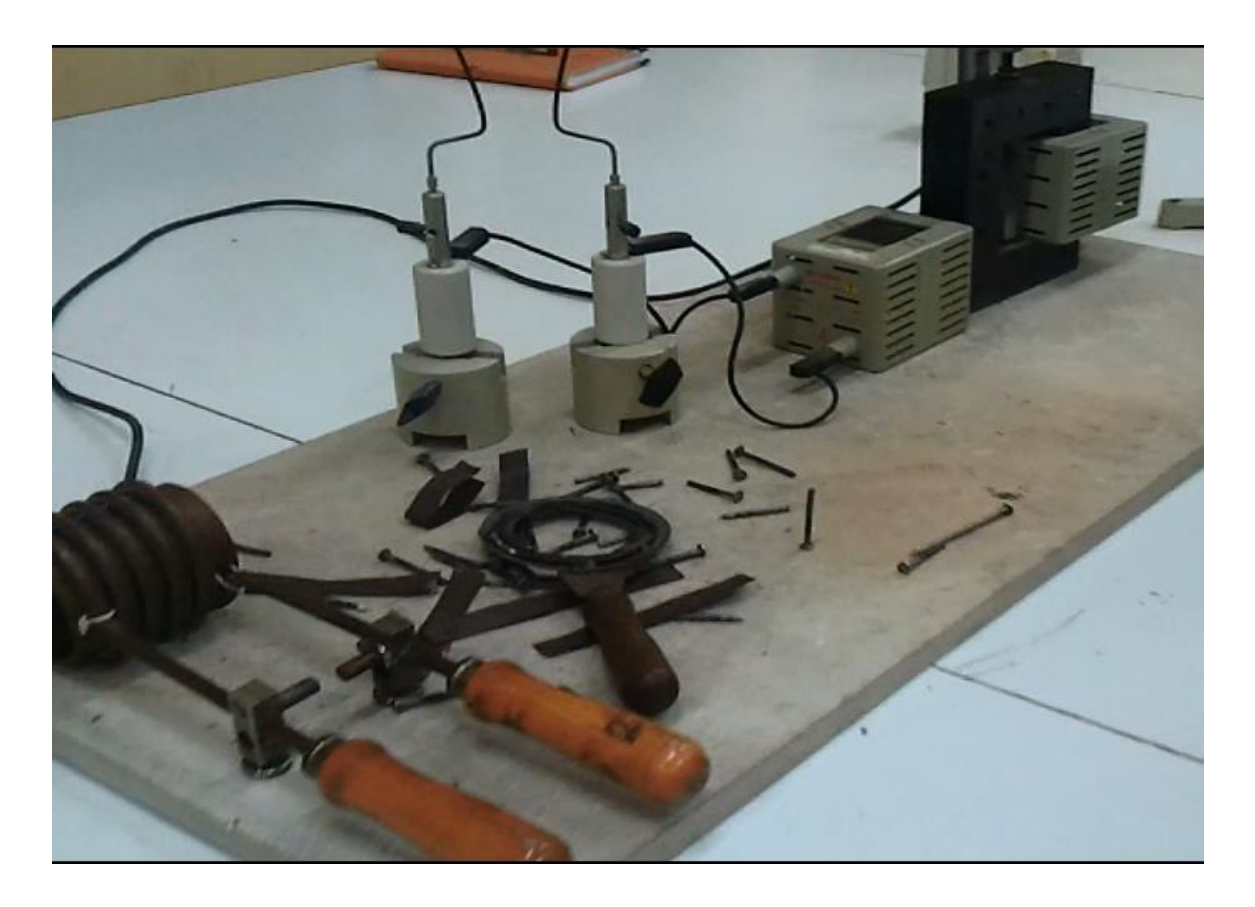

.<br>مفهوم وسوه انحام آزمایش: ی

.<br><sup>م</sup>ود که درصنعت کاربرد <sup>ب</sup>ای وسی<sub>چی</sub> د با اعال تىدىل وىتأثرو جريان در ترانسفور ماتور نامى توان وىتأثرو جريان ناي بالايى را تولىد نمود كه در صنعت كاربرد ناي وسيعى دارد ی ج ت ج ی

این آزمایش حهار مرحله دارد : ی م رپاتبشدنحلقه **پن**ه نحلیهالکتریکی و یوننره شدن <sub>ت</sub>وا ی П

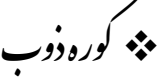

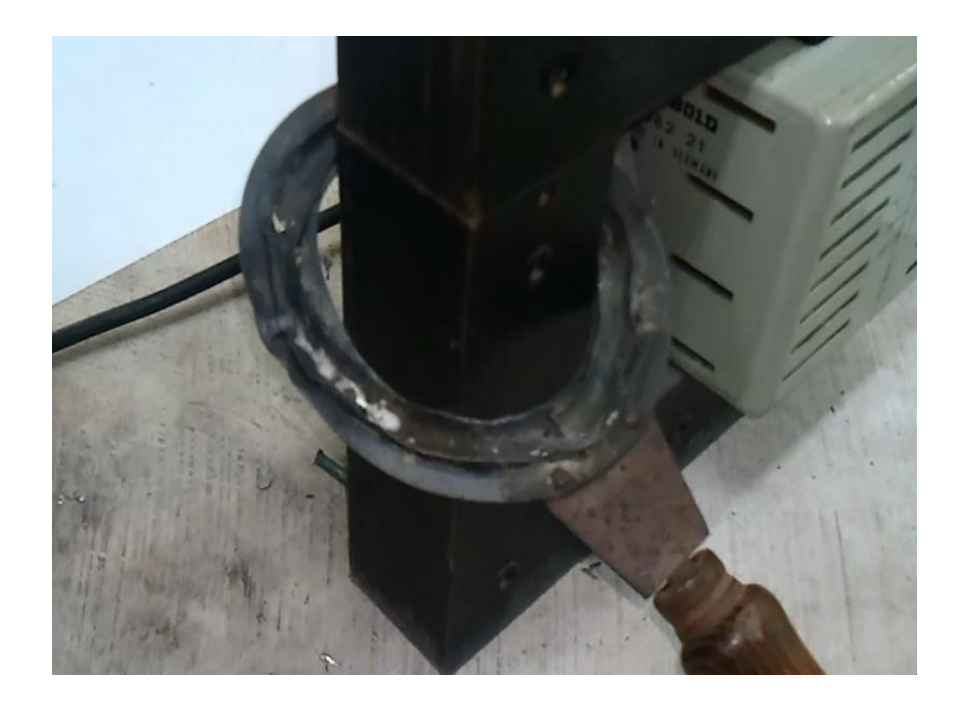

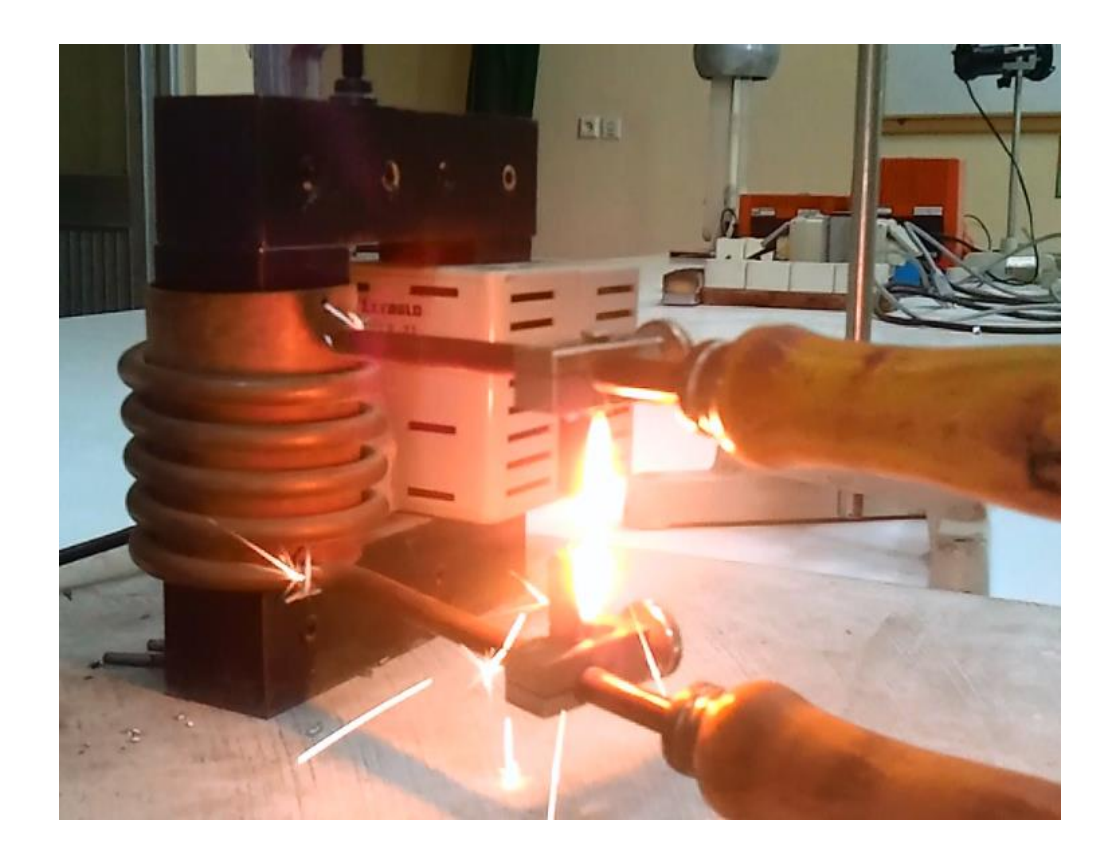

کارینقطهای وش ج

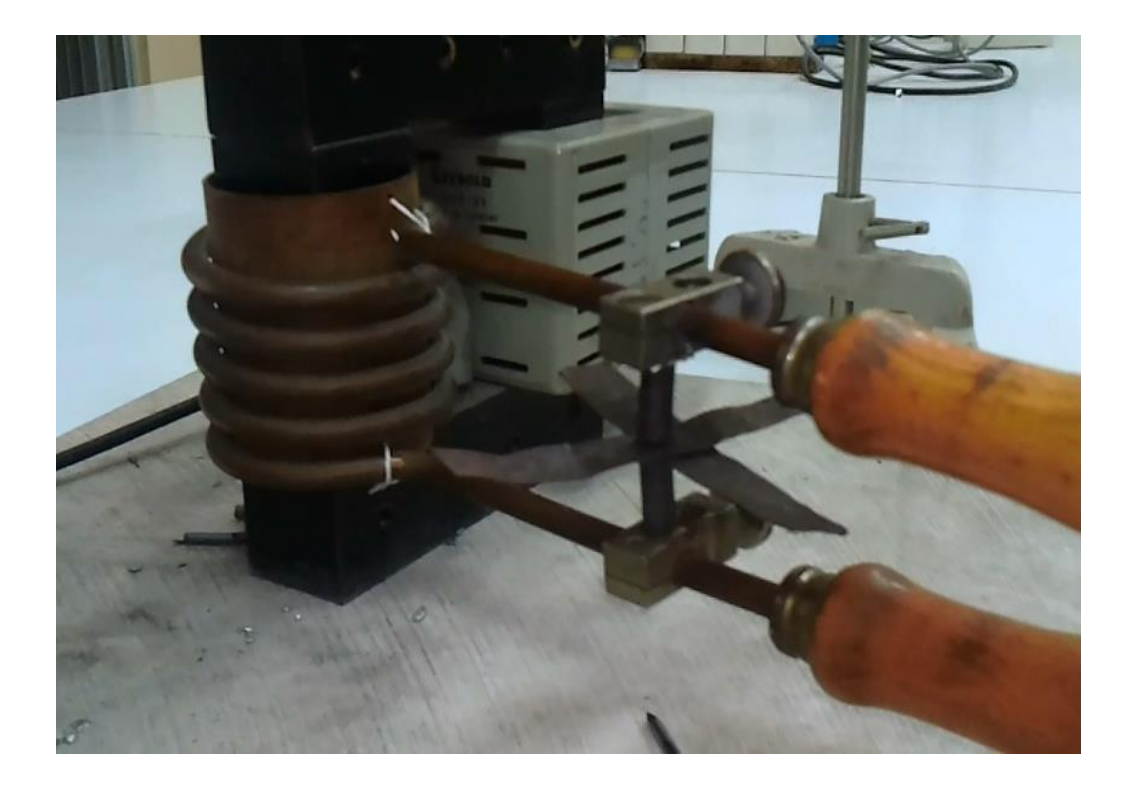

کلات آزمایش:

سشاه: رپ

۱) باو<sup>ر</sup>آژبالا(جریان زیاد) *سرو کار* داریم <sub>باید</sub> مواظب باشد.<br>۱) باو<sup>ر</sup>آژبالا(جریان زیاد) سرو کار داریم باید مواظب باشد. ج ۲) مستسیم دفیق دستگاه (محکم کردن پیچ سترآنهنی و...) م

۱) "نفاوت ترانسفورماتور نای کاهنده و افزاینده چیت؟باذکر کاربرد ت ک ف ۲) توضیح مدیده <sup>ب</sup>ای مثابده شده (ساس تحلیه الکتر<sub>یکی</sub>، ذوب، جوش، م نوفسچ مدیده لای مثامده د ژبانل نحلیه الکسریکی، ذوب، جوش، برناب حلقه و…)

منابعی که دانشجو می تواند برای یادکسری بهشرآ زمایش بااز آنها استفاده کند: مة<br>مسح دا

فنریک ۱( نارری ) الکترومغناطین ( بایضه)

الکترومغناطین(جنگ)

### [http://sharghazma.ir](http://sharghazma.ir/)

<http://staff.tamhigh.org/lapp/book.pdf>

ویپستاه بیوست! : راہنمای مطالب تحویلی بیو*ست؟ تجزیہ و تحلیل* حادر آزمایشگاه فنریک مقدمانی ت پیوست ۳ : برکه ی راسای آزمایش ناوفرمول نای مورد نیاز ن پوست؟: جدول حواسة امی آزمایش ا ی پویت۵:فرم قراداد ¦و شرایط آن ف

یپویٹ| ی یل و راہنمای مطالب نح راسای نوشتن دمتور کار : عنوان آزمایش ا سوه ی انحام آزمایش ا خواسهٔ ای آزمایش ایرسش ای آزمایش ن ی ی راسای نوشتن **کزارش کار** : عنوان آزمایش ا مفهوم آزمایش ا نبایج محاسات , تعیین مقدارخطای نسی و رسم نمودار **ب**ی مربوط ن ب <sub>ی</sub> محاسات ,تعیین مقدارخطای <sup>نس</sup>ی و رسم ب م ی : عنوان آ زمایش / مفهوم آ زمایش / نبآ \*\* راهنای نوشتن کزارش کا**ر کال** : عنوان آزمایش ا مفهوم آزمایش ا شیوه ی انحام آزمایش ا جدول داده با ا خواسته ای آزمایش م ی / سشاهو ج/رپ ی تا لدادهاهون حلی ت .<br>نمودار ( درصورت نیاز ) <sub>ا</sub> تعیین مقدارخطا و بیان عوامل خطا <sub>/</sub> م فرمول باومحاسات ارسم نمودار ( درصورت نیاز ) ا تعیین مقدارخطا و بیان عوامل خطا ا تحلیل داد ه با و نتایج ایرسش با و یاسخ با م پا راسای نوشتن **تحقیق** موضوعی ( ساده ) : جکیده ی مطالعات د باره ی موضوع بشهادی ( این تحقیق ی ن ی ,دست *نویں مذیرفتہ می ت*ود ) راسای نوشتن **پروژه ی نخسیتی** ن ی**روژه ی تخفیقی : نهرست مناسب / پیوستمی مطالب / جمع بندی خوب /اسفاده از منابع مفید / مثورت بااساد ؛** ب \* برای تحویل یروژه ی تحقیقی علاوه بر یک نسخه ی کاغذی,دو نسخه ی دیجتیایی (بصورت رای نحویل پروژه ی تحقیقی علاوه بر یک نسخه ی کاغذی, دو نسخه ی دیجتیایی (بصورت **ورد و یی دی ا<sup>و</sup>)** نیاز است ی \*\* راہنمای نوشتن یروژه ی نحقیقی روژه ی تحقیقی **اسآندارد** : عنوان ا چکیده امقدمه افهرست بندی ( دارای *هس*ل بندی مناسب موضوع تحقیق و : عنوان /چکیده /مقدمه /فهرست بندی ( دارای فصل بندی مناسب موضوع ٔ *هل بای مورد نیاز ) ا*متن اصلی کا زیر فصل بای مورد نیاز ) امتن اصلی کامل ا منابع (براساس اصول معرفی کمآب ,نشر به مقاله و سایت ) اپیوست ( درصورت نیاز ) ل ا منابع (براساس اصول معرفی کتاب, ف ب م ا راسای ارائه ی سمینار : تهیه ماور یوینت مناسب / بیان خوب / تسلط بر موضوع بیشهادی ی ن ت پ

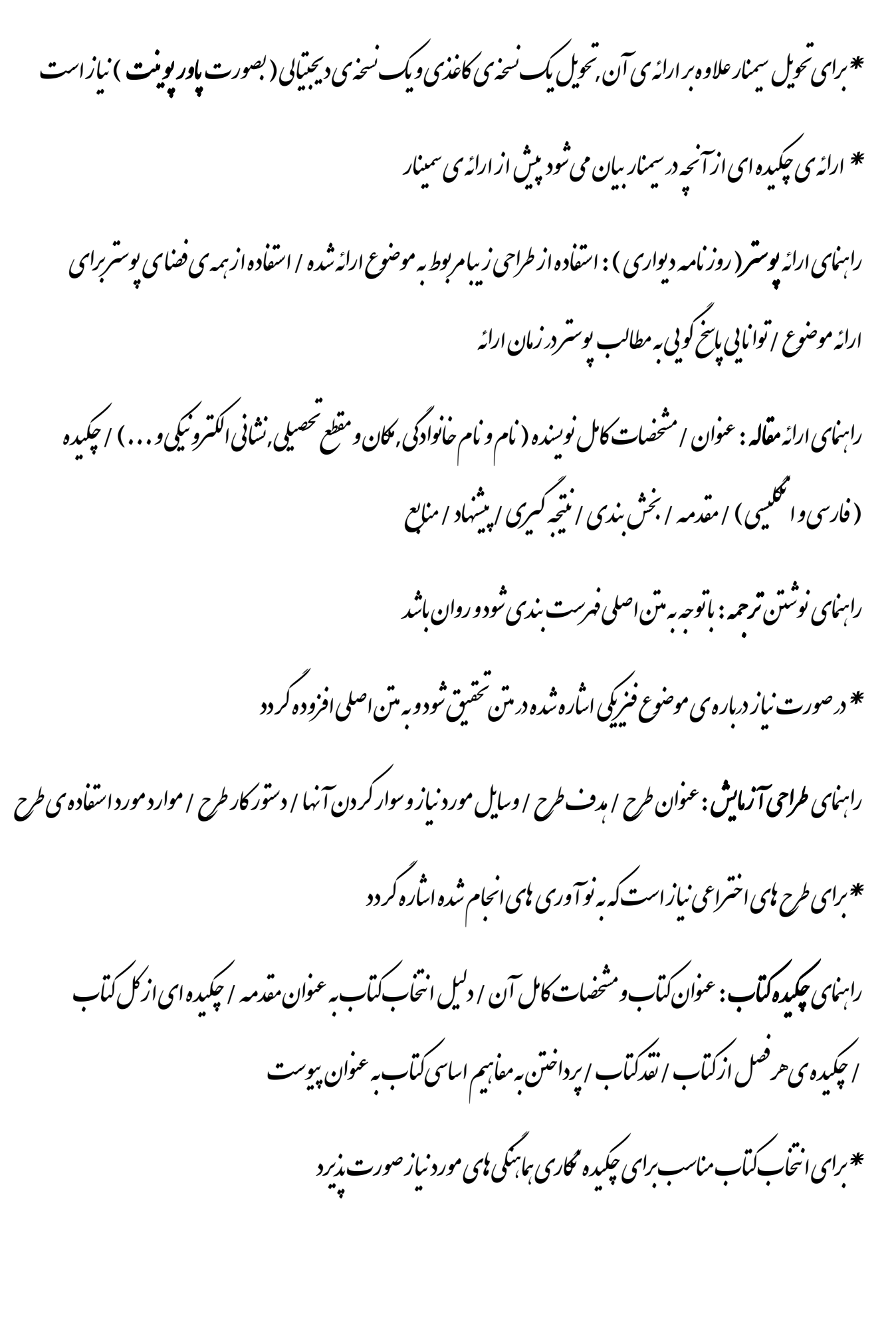

ویپست2

## **تجزیه و تحلیل خطا در آزمایشگاه فیزیک مقدماتی**

دانشجویان فیزیک آزمایشگاهی باید بیش از یک مجموعه از آزمایشهای طراحی شده را برای نشان دادن جنبه های خاصی از محتوای کالس درسشان در نظر بگیرند. به ویژه این مهم است که آن ها باید آزمایش ها را خودشان با دست های خودشان انجام دهند تا با تمام قطعات ابزارهای آزمایشگاهی آشنا شوند، داده ها را بهتر تحلیل کنند و در نهایت جواب نهایی را بدست آورند. نتایج آزمایشگاهی فقط در صورتی در آزمایشگاه فیزیک، نتیجه ای فیزیکی به شمار می روند که برآوردی از خطاها ) عدم قطعیت ها ) به آن اختصاص یابد. البته سخن گفتن درباره ی این موضوع ساده تر از انجام دادنش است، زیرا بسیاری از دانشجویان طبق توصیف زیر تصور می کنند » تحلیل خطا « به معنای » اندازه گیری درصد خطا یا اختالف « است. %خطا =| مقدار پذیرفته شده—مقدار اندازه گیری شده|<br>| هقدار پذیرفته شده<br>| مقدار پذیرفته شده

» مقدار پذیرفته شده « توسط استاد یا متن به ما داده می شود ولی » مقدار اندازه گیری شده « نتیجه ی آزمایش دانشجویان است، که انتظار می رود متفاوت از مقدار پذیرفته شده و در برخی موارد » نا درست » باشد( از این گذشته چرا ما به اندازه گیری خطا احتیاج داریم؟ ).

معادله (۱) هنوز توسط برخی از مؤلفان استفاده می شود؛ در حالی که برخی دیگر دانشجویان را به تکرار آزمایش با هدف کاهش خطا تشویق می کنند. بنابر این نتیجه می گیریم, آزمایشگاه های فیزیک, شامل انجام آزمایشهایی است که جواب » نا درست « بدست می آید که دانشجویان برای پیدا کردن » منشأ خطاها » باید تلاش بیشتری بکنند تا اشتباهات کاهش و درستی آزمایش ها افزایش یابد. کوچک یا بزرگ بودن » درصد خطا « مهم نیست؛ بسیاری از دانشجویان به معنی اعدادی که می نویسند بی ً توجه اند و قطعا با این کار اشتیاق دانشجویان در آزمایشگاه فیزیک تشویق نخواهد شد ! )مطلبی که اکنون در دست شماست درباره ی آموزش مهارت تحلیل خطا است. این کار توانایی تجزیه و تحلیل خطاها را که بخش مهمی از گزارش های آزمایشگاهی هستند در دانشجویان تقویت می کند. این یکی از مهارت های اساسی برای یک دانشجوی فیزیک است! (

جایگزین کردن واژه ی » عدم قطعیت « به جای » خطا « به ما نشان میدهد که معادله ی )1(کاربرد کمی دارد. برای مثال یک وزنه ی قدیمی آزمایشگاه ممکن است وزن قالب مسی را بین 52 تا 52 گرم اندازه بگیرد و این اندازه گیری به این معنا نیست که اندازه ها غلط اند بلکه ما فقط در وزن صحیح قالب مسی عدم قطعیت داریم. یک ترازوی دیجیتالی با دقت میلی گرم ممکن است وزن آن قالب مسی را بین 52/044 و 52/041 گرم اندازه بگیرد و این

اندازه گیری قابل اعتماد تر است چون عدم قطعیت در آن کمتر است. اگر عددی را که صفحه ی ترازو نشان میدهد خطایی اصولی (سیستماتیکی) در نظر بگیریم، در این صورت بین مقدار اندازه گیری شده توسط دانشجو که برای گرمای ویژه ی مس در دمای اتاق اندازه گیری کرده و متون مرجع تفاوت وجود دارد. پس اگر می بینیم که مقدار اندازه گیری شده با متن مرجع متفاوت است باید دالیل را شناسایی کرده و آزمایش را تکرار کنیم. خطاهای اصولی(سیستماتیک) را می توان تخمین زد و نادیده گرفت ولی برای خطاهای غیر عمدی )خطای آزمایشگر( این امکان وجود ندارد. این ها همان خطاها یا عدم قطعیت هایی هستند که باید محاسبه شوند تا عدم قطعیت در جواب نهایی بدست آید.

 چون تعداد مقاالت راجع به میانگین و استاندارد انحرافات بسیار است و دانشجویان با این دستورالعمل ها)در محاسباتشان( آشنایی دارند ما از بحث راجع به این مطلب صرف نظر می کنیم. هرچند در مرحله ی مقدماتی معدود آزمایش هایی هستند که به طور خاص نیاز به محاسبه ی میانگین و استاندارد انحراف دارند. بعضی از دانشجویان معتقدند که تکرار اندازه گیری و بدست آوردن مقدار میانگین صحیح تر از فقط یک بار اندازه گیری است. تجربه نشان میدهد که تکرار اندازه گیری در اکثر موارد وقت را هدر می دهد، برای مثال یک ولت متر دیجیتالی همیشه همان اندازه با همان عدم قطعیت را نشان می دهد.

#### روش های ساده ی تجزیه و تحلیل خطا

عدم قطعیت در نتیجه های آزمایشگاهی معموالً از یک یا دو روش به دست می آیند، یکی تجمیع خطاها در مقدار های اندازه گیری شده و دیگری محاسبه ی عدم قطعیت در شیب خط راست در نمودار.

 در هر حال دانشجویان باید احساس کنند که به راه حل های طوالنی ریاضی احتیاجی نیست. برآورد خطا ( عدم قطعیت ) در نتایج آزمایشگاهی به سرعت و بی هیچ مشکلی در آمار پیشرفته بدست می آید. در برآورد خطا جواب »درست« و » غلط « وجود ندارد ولی برآورد باید منطقی باشد. » منطقی « از نظر ما به چه معناست؟ در بیشتر موارد به معنی ترکیب داوری و عقل سلیم است. که ما امیدواریم دانشجویان یاد بگیرند بارها این کار را تمرین کنند.

تجمیع خطاها در مقدار های اندازه گیری شده

یک نتیجه ی آزمایشگاهی از ترکیب اندازه گیری های شخصی به دست می آید. بنابراین برای مثال عدم قطعیت در اندازه گیری چگالی یک جسم جامد به عدم قطعیت در اندازه گیری جرم و حجم آن بستگی دارد. عالوه بر این، اندازه گیری صحیح حجم به اندازه گیری صحیح سه بعد طولی) طول، عرض و ارتفاع ( بستگی دارد.

 در آزمایشگاه، اندازه ی خطاها به ابزارهای آزمایشگاهی ای بستگی دارند که دانشجویان از آنها استفاده می کنند. هدف ما این است که به اندازه ی کافی بدبین باشیم و یک خطای به نسبت بزرگ را انتخاب کنیم تا »مقدار صحیح« در اکثر موارد در این دامنه ی خطا قرار گیرد. ما برای بدست آوردن ماکزیمم مقدار خطا، برآورد خطاها را با هم جمع می کنیم.

 اگر بخواهیم مقدار z∆±z را محاسبه کنیم ، امکان پذیر است. )z تابعی از x وy ) وx ∆و y ∆به ترتیب ماکزیمم برآورد خطاها در x و y هستند. در اصل z از همه ی مقادیر x∆±x و y∆±y بدست می آید. یک راه ساده برای محاسبه ی ماکزیمم مقدار z ∆معادله ی زیر است:

(\*)  $|\Delta z| = \left| \frac{\partial f}{\partial x} \Delta x \right| + \left| \frac{\partial f}{\partial y} \Delta y \right|$ 

که برای ساده تر انجام دادن عملیات ریاضی فرمول باال را به فرم کوتاه تر تبدیل میکنیم

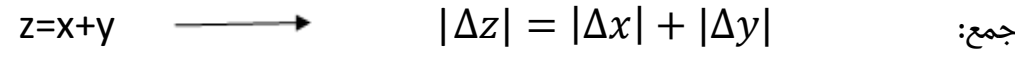

- z=x-y →  $|\Delta z| = |\Delta x| + |\Delta y|$  :قریق:
- $y \longrightarrow | \frac{\Delta z}{z} | = | \frac{\Delta x}{x} | + | \frac{\Delta y}{y} |$  خىرب:  $\frac{\Delta z}{z}$  | =  $\frac{\Delta z}{z}$  $\left|\frac{\Delta x}{x}\right| + \left|\frac{\Delta x}{y}\right|$  $| \frac{\Delta z}{z} | = | \frac{\Delta x}{x} | + | \frac{\Delta y}{y} |$

$$
z = \frac{x}{y} \qquad \longrightarrow \qquad \left| \frac{\Delta z}{z} \right| = \left| \frac{\Delta x}{x} \right| + \left| \frac{\Delta y}{y} \right| \qquad \qquad : \text{gauge}
$$

در هر حال برای جمع و تفریق، باید قدر مطلق خطا ها و برای ضرب و تقسیم، کسر درصد خطا ها را با هم جمع کنیم. معادله ی خطای نسبی برای توابع ریاضی دیگر را می توان به راحتی از معادله ی )5( نتیجه گرفت. اطالعات بیشتر در مورد روش استفاده از این فرمول در مراجع آورده شده است.

بعضی از مؤلفان، صرفاً خطاهای غیر عمدی ( آزمایشگر ) را مطرح می کنند. در اینجا معادله ی (۳) را داریم که به صورت زیر است:

$$
(\Delta z)^2 = \left(\frac{\partial f}{\partial x}\Delta x\right)^2 + \left(\frac{\partial f}{\partial y}\Delta y\right)^2 + \cdots
$$
\n<sup>(\*)</sup>

در اینجا z تابعی از x و y و... است. (...,y,x (f = z . در اکثر موقعیت های عملی ممکن است بعضی از مقادیر خطاها نادیده گرفته شوند و درصد خطا ) عدم قطعیت ( درz به سادگی توسط معادله ی)0( بدست می آید.

$$
\frac{\Delta z}{z} = \frac{\Delta x}{x}
$$

این روش نه تنها باعث صرفه جویی در وقت می شود، بلکه احتمال اشتباه را کاهش می دهد.

محاسبه ی خطای شیب خط راست در نمودار

بسیاری از داده های آزمایشگاهی می توانند در قالب یک نمودار خط راست نشان داده شوند، به طوری که b با شیب m محور y را قطع می کند و منجر به نتیجه ی مطلوب می شود. هرچند m و b می توانند تابع پیچیده ی ریاضی باشند. زمانی که نقطه ها را رسم می کنیم، خطا ( عدم قطعیت ) های موجود در داده ها به نمودار منتقل می شوند.

اندازه ی خطا(عدم قطعیت) ( در یک یا دو بعد ) توسط میله ی خطا نشان داده می شود که بازه ی خطا را تعریف می کند. عالوه بر این داده هایی که نزدیک خط قرار نگرفته باشند، داده هایی هستند که احتیاج به بررسی داریم و ما می توانیم آنها را تشخیص دهیم.

روش های زیادی برای بدست آوردن معادله ی بهترین خط راست وجود دارد. در حال حاضر که کامپیوترها در همه ی آزمایشگاه ها یافت می شود ما می توانیم شیب خط را از روش » حداقل مربعات « بدست آوریم. معروف ترین، ساده ترین و معتبر ترین روش این است که با چشم بهترین خط راست را بین نقاط بکشیم، همانطور که در شکل )1( مصور است. خطای شیب )m ) با انتخاب حداکثر max و min شیب برآورد میشود که میتواند بطور قابل تصوری با داده ها تطابق داشته باشد. شیب های این خطوط با  $m_{max}$  , مشخص می شوند و  $\Delta$ m اینگونه بدست می آید:

$$
(\Delta a) \qquad \Delta m = \frac{m_{max} - m_{min}}{2}
$$

و خطای عرض از مبدأ :

$$
(2b) \qquad \Delta b = \frac{b_{max} - b_{min}}{2}
$$

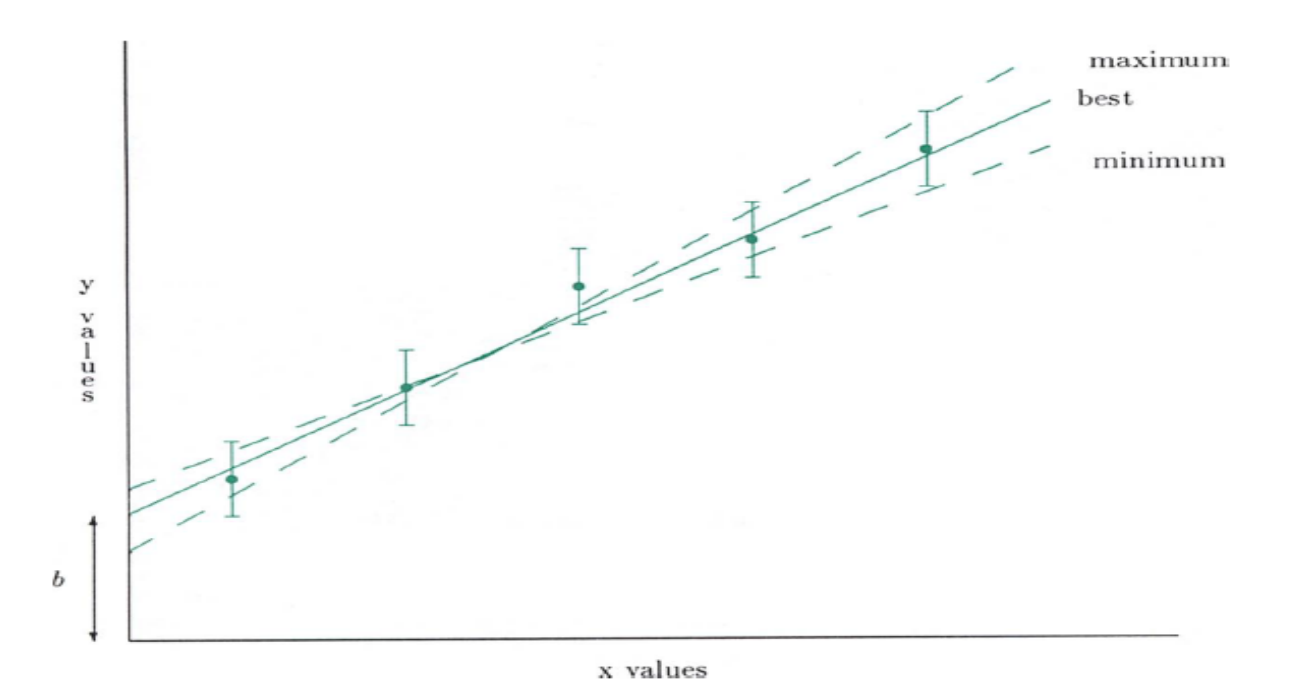

Fig. 1. Estimation of the line of best fit, and its uncertainty. The slopes of all three lines depend on the student's guess. The temptation to draw  $m_{max}$  and  $m_{min}$  based on the error bars associated with the first and last data points only, ignoring the points in between, must be avoided.

گاهی اوقات ممکن است بهترین خط راست از روی تمام نقاط عبور کند و دانشجویان ممکن است تصور کنند که این صحیح ترین جواب است. اما واقعیت این است که دقت نادیده گرفته شده است، چون خطاها اندازه گیری نشده اند. مقدار صحیح شیب، از تخمین شیب m از نمودار بدست می آید

با تفریق  $\alpha_i$  از هر مقدار  $y_i$  و رسم  $y_i-y_i'$ تفریق  $\alpha_i$  در یک مقیاس بسط  $\rangle$ یافته شده ی مناسب) توضیح در انتها ((. شیب این نمودار جدید، تصحیح m است.

مقدار بدست آمده برای خطای شیب، یک محاسبه ی جزئی خطا برای جواب آخر است. در بیشتر آزمایش ها، شیب نمودار با مقدار مطلوب برابر است، یعنی گاهی اوقات خطا با خطای شیب برابر است یا ( به عبارتی ) شیب، متناسب با مقدار انتظار رفته است و در این صورت می توان از معادله ی ( ۴ ) استفاده کرد.

مقایسه نتایج با مقادیر مورد انتظار

اگر دانشجویی آزمایشی را با دقت انجام دهد، بدست آوردن نتیجه ی« درست » باید در بخش کم اهمیت تر آزمایش قرار گیرد. البته گزارشات آزمایشگاه باید شامل مقایسه ی نتایج بدست آمده و مقادیر پذیرفته شده باشد. اگر مقدار ) ی که من برای g بدست آوردم برای ( شتاب گرانشی زمین m 9/2 باشد چه می شود؟ اگر 9/9 9/87، یا 9/0 باشد چه می شود؟ برای اینکه این ها معنای فیزیکی داشته باشند باید شامل یک برآورد عدم قطعیت بشوند، که این اعداد یک دامنه ی مقادیر g را شرح می دهند که با آزمایش بدست می آید. اگر » مقدار صحیح « یا » مقدار پذیرفته شده « در این دامنه قرار گیرد، پس هیچ اختالفی وجود ندارد و » % خطا « که در معادله ی ) 1 ( شرح داده شد بی معنی به نظر می رسد.

کنون روشن است که نتیجه ی ${\rm m}\,{\rm s}^{-2}$  m ${\rm s}^{-2}$  (۱۸۴ ±۰/۰۵) صحیح تر از  ${\rm m}\,{\rm s}^{-2}$  +۱/۴) می باشد، اگرچه هر دو نتیجه قابل قبول به نظر می رسد. برای مطمئن شدن از اعتبار این نتیجه ما باید آزمایش را دوباره انجام دهیم تا عدم قطعیت بزرگتری را به ما ارائه دهد تا دالیل ممکن را شناسایی و حذف کنیم.

اگر هر دو نتیجه در دامنه ی عدم قطعیت قرار نگیرد، حتی من هم قبول می کنم که اختالفی وجود دارد. و اما دلیل این اتفاق چیست؟ اگر فرض شود که داده ها صحیح است، هیچ اشتباه محاسباتی وجود نداشته باشد، و آزمایش در محیط کنترل شده ( تا جایی که امکان دارد ) انجام شود، پس شاید بتوان

گفت که این اختالف واقعاً وجود دارد. با این همه، آزمایش با شکست مواجه نشده است، بلکه ممکن است ما چیزی را کشف کرده باشیم که نظریه ها آن را پیش بینی نکرده اند، و در نتیجه دانشجویان می توانند با استفاده از عالقه ای که به فیزیک آزمایشگاهی دارند به نتیجه ی این تحقیق پی ببرند.

توضیح : خط فرضی ای که ما از بین نقاط در نمودار می کشیم دارای شیب فرضی ) m ) است. اگر این شیب

در معادله ۶ قرار داده شود، به ازای هر x یک  $\mathcal{Y}'$  خواهیم داشت، پس نمودار این  $\mathcal{Y}'$  ها را بر  $(\mathsf{m}\mid\mathsf{m})$ حسب x ها رسم کرده، شیب این نمودار تصحیح شیب اولین نمودار است. اگر نقاط نمودار دوم روی یک خط راست واقع شود

) 0=m) ، آنگاه می توانیم بگوییم تصحیح شیب بسیار دقیق است، در غیر این صورت باید برای تصحیح شیب نمودار دوم هم دوباره نموداری دیگر و همینطور تا آخر رسم گردد.

#### **References**

- For example, Paul Robinson, Laboratory Manual with Computer Activities (Addi- **Christopher G. Deacon,منبع :**  218.
- +B.G. Johnston and J.M. Schroeer, "Takehome experiments for large lecture classes," Phys. Teach. 30, 95 (1992).
- C.E. Swartz, "On certain errors and uncertain virtue," Phys. Teach. 13, 454  $(1975)$ .
- C.E. Swartz, "Absolute errors," Phys. Teach. 21, 498 (1983).
- R. Bauman and C.E. Swartz, "Treatment of errors and significant figures in the laboratory manuals," Phys. Teach. 22, 235 (1984).
- D. Roberts, "Errors, discrepancies, and the nature of physics," Phys. Teach. 21, 155 (1983).
- R.E. Vermillion, Projects and Investigations: The Practice of Physics (Macmillan, New York, 1991).
- D.C. Baird, Experimentation: An Introduction to Measurement Theory and Experiment Design, 2nd ed. (Prentice-Hall, Englewood Cliffs, NJ, 1988).
- D.W. Preston and E.R. Deitz, The Art of Experimental Physics (Wiley, New York, 1991), p. 13.

 **" Error Analysis in the Introductory Physics Laboratory "**

لرد آورنده : فاطمه صفری ه

$$
\mathbf{Y}_{\text{c},\text{c}}^{\text{c}} = \mathbf{Y}_{\text{c},\text{c}}^{\text{c}} \mathbf{Y}_{\text{c}}^{\text{c}} = \frac{1}{2} \frac{\varepsilon_0 A V^2}{d^2} \mathbf{Y}_{\text{c},\text{c}}^{\text{c}} = \frac{1}{2} \frac{\varepsilon_0 A V^2}{d^2} \mathbf{Y}_{\text{c},\text{c}}^{\text{c}} = \frac{F - f_0}{2}
$$
\n
$$
F = \frac{\mu_0 I_1 I_2 \ell}{2 \pi d} \mathbf{Y}_{\text{c},\text{c}}^{\text{c}} = \frac{F - f_0}{2}
$$
\n
$$
\mathbf{Y}_{\text{c},\text{c}}^{\text{c}} = \frac{n \mu \mu_0 I_1}{2R} \mathbf{Y}_{\text{c},\text{c}}^{\text{c}} = \frac{4\pi^2 I_1}{T^2 2L} \Delta X
$$
\n
$$
\mathbf{Y}_{\text{c},\text{c}}^{\text{c}} = \frac{F}{r^2} \mathbf{Y}_{\text{c}}^{\text{c}} = \frac{K Q_1 Q_2}{r^2} \mathbf{Y}_{\text{c},\text{c}}^{\text{c}} = \frac{4\pi^2 I_1}{T^2 2LR} \Delta X
$$
\n
$$
\frac{V_2}{V_1} = \frac{N_2}{N_1}
$$
\n
$$
\mathbf{E} = \mathbf{B} \ell V
$$
\n
$$
\varepsilon_{\text{w}} = -\frac{n_{in} n_{out} \mu_0 A I_{\text{max,out}}}{t_1} \mathbf{E}_{\text{return}}^{\text{c}} = \frac{n_{in} n_{out} \mu_0 A I_{\text{max,out}}}{t_2}
$$

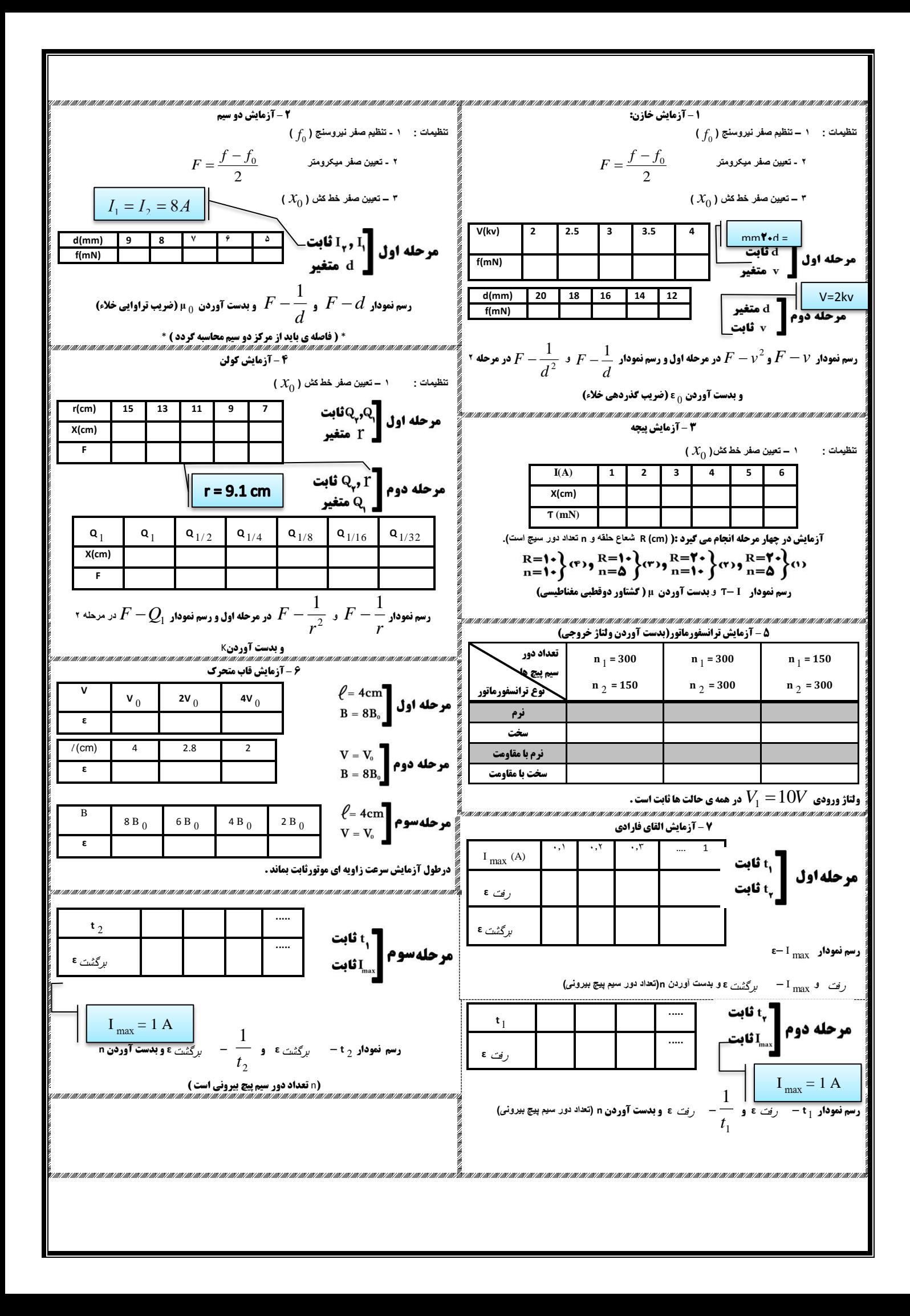

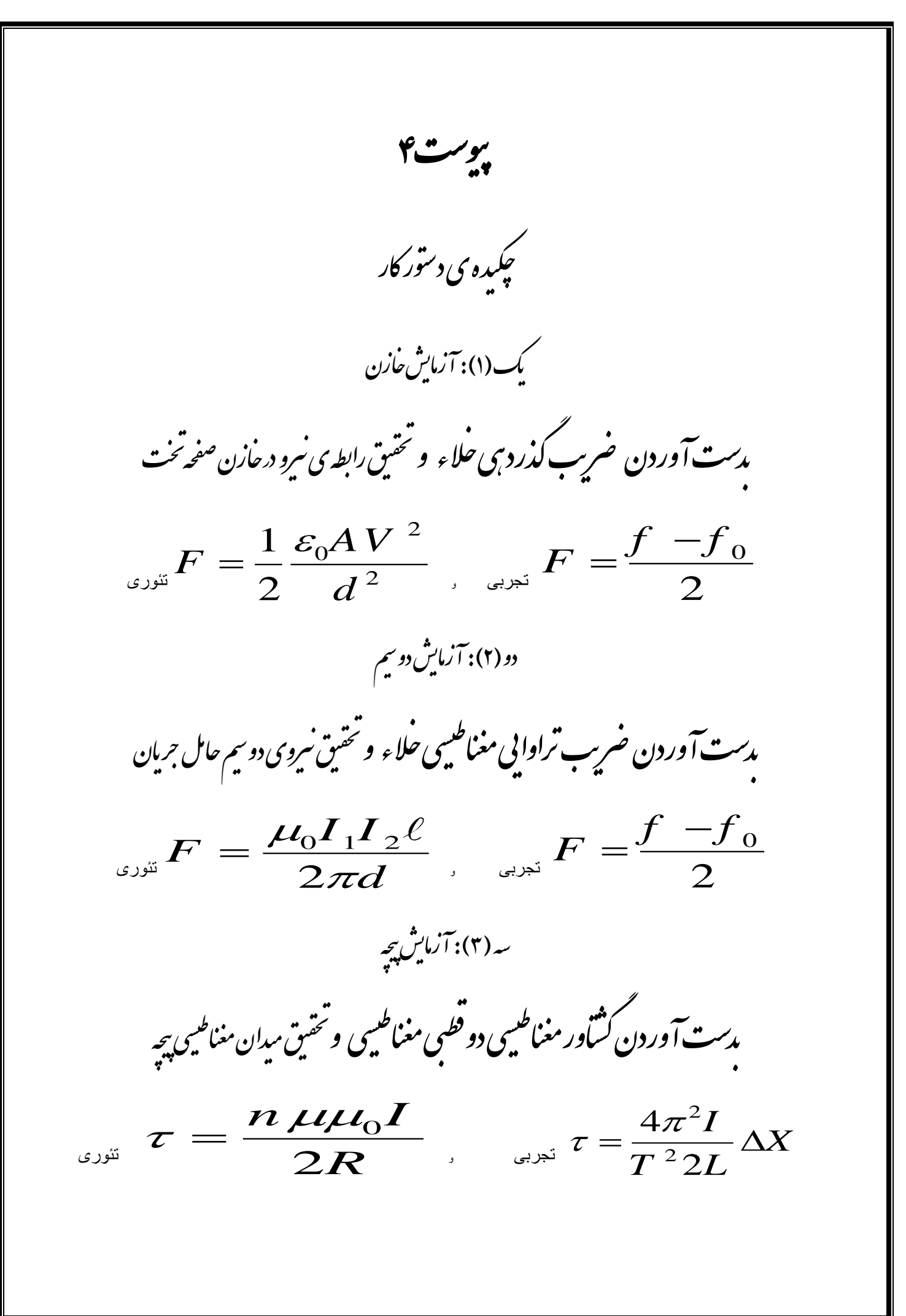

حهار (۴): آزمایش کولن م*دست آور*دن <sup>ش</sup>ابت کولن و تحقیق *رابطه ی کول*ن (سر*وی مین* دوبار اکتسریکی ) تئوری  $\overline{12}_2$  $F = \frac{KQ_1Q}{r^2}$  $\frac{1}{r}$  $=\frac{\boldsymbol{K}\boldsymbol{Q}_1\boldsymbol{Q}_2} {\boldsymbol{r}^2}$  , with 2  $\overline{2}$ 4  $\overline{2}$ *I*  $F = \frac{4\pi^2 I}{T^2 225 B} \Delta X$  $T^22LR$  $=\frac{4\pi^2I}{\pi^2\Omega I R}\Delta X$ نیج (۵): آزمایش ترانسفورماتور ت بستن ترانسفورماتور نرم وسخت ت آثنایی باشوه ی بستن ترانسفورماتور نرم وسخت و تحتیق ی رابطه ی ترانسفورماتور یی ت  $\frac{2}{2} - \frac{1}{2}$  $1$   $1$   $1$  $V_2$  N  $V_1$ <sup>*N*</sup> = شش(ع): آزمایش قاب م*دست آ*وردن سروی محرکه القایی و حقیق نسبت سروی محرکه القایی بامیدان مغناطیبی,سرعت و *ع*رض قاب ی طیس نسبت سمروی محرکه القایی بامیدان مغنا ی بخفيق<br>تحفيق  $\varepsilon = b \ell V$ 

بهفت (۷) : آزمایش قانون القای فارادی ، ست آوردن تعداد دورسم پیچ سرونی ن نعداد دور سم پیچ سروفی و نخستِ قانون القای فارادی و قانون لنر  $\sum_{in} n_{out} \mu_0 A \; {\rm I}_{\max,out}$  $t<sub>1</sub>$ *went*  $n_{_{in}}n_{_{out}}\mu_0 A$  $\mathcal{E}_{went} = -\frac{n_{in}}{n}$ ,  $_{in}n_{_{out}}\mu _{0}A\text{ }I_{_{\text{max,out}}}$  $t<sub>2</sub>$ *return*  $n_{_{in}}n_{_{out}}\mu_0 A$  $\mathcal{E}_{r_{\text{\'eturn}}} =$ 

بشت(۸): تبدیلاتولتاژ

<sub>آ</sub>شنایی بابرخی از کاربرد نای تیدیلات و<sub></sub>نتاثر (ترانسفورماتور یا ) د<sub>ر</sub>صنعت ت ی

رم قرارداد بروژه کا ف ی واد و:انموانمخا نشج صاتدا مشخ ی ....................................... ی و نشج مارهیدا ش ............................ گ ن ی یل ص تح سال ..................رشته ..................دادکشنه.................. روزوساعت الس نیم ................. ک .<br>ناپید دانشجو: «مستقل استان استان استان استان استان استان استان استان استان استان استان استان استان استان استان ابیدراسا:<br>مس عنوان پروژه ( پاسمینار ) ی \* شرح پروژه ( پاسمپنار )<br>\* شرح پروژه ( پاسمپنار ) ی \* وع وصض خابم نت لا لی د ود ج و \* عم نا م ب وع وض \* یازم ه وات ح  $\sqrt{2}$ ضی و ت \* فصل بندی اولیه

شرایط پروژه (پاسمنار): ۱) گزارش بهتمی درباره ی پروژه ( پاسینار) از زمان بستن قرارداد زارش به تمکی درباره ی پروژه ( پاسینار )از زمان گ ۲) ارائه ی مپ<sup>ش ب</sup>رینت (جمع بندی او<sub>لیه</sub>) بروژه (پاس<sub>ینل</sub>ر) در زمان تعیین شده ۳) تحویل نهایی پروژه ( پاسیمار ) در زمان تعیین شده برای بررسی و تعیین منیران امّیاز ی ی ۴) ارائهی نهایی یروژه ( پاسمنار ) بصورت حضوری وشفاہی وکسب امییآز ی \* اعلام زمان و کان انحام سمینار,یک ہفتہ پیش از ارائه ی سمینار درآ زمایشگاه و دائسگده,برای حضور دانشجویان علاقه مند م ی .<br>م

فرم قرارداد کارگاه ( تأمل طراحی-ساخت-اجرا ) م ج ی واد و:انموانمخا نشج صاتدا مشخ ی ....................................... ی و نشج مارهیدا ش ............................ گ ن ی یل ص تح سال ..................رشته ..................دادکشنه.................. روزوساعت الس نیم ................. ک ی ه وانرپوژهیگارگا عن ش ح $\zeta$ روژه $^*$ \* وع وصض خابم نت لا لی د \* منابع موجود وع وض \* یازم ه وات ح  $\int$ ضی و ت ندیاولیه \* زمانب ساعتکارردگارگاه \* .<br>ناپید دانشجو: «مستقل استان استان استان استان استان استان استان استان استان استان استان استان استان استان استان ماییدراسا:<br>مس

شرایط پروژه ی کارگا<sub>ن</sub>ی: ۱) گزارش به تمکی درباره ی پروژه از زمان بستن قرارداد ( دست کم دو ساعت در بفته زارش بهتمی درباره ی پروژه از زمان بستن قرارداد ( دست کم دو ساعت در بفته به عنوان کار در کارگاه - بجز زمان آ زمایشگاه - ) گ ۲) ارائه ی پیش پرینت (حجمع بندی اولیه ) و ماکت ( ساخت اولیه ) پروژه در زمان تعیین شده ۴) تحویل نهایی پروژه در زمان تعیین شده برای بررسی و تعیین منران امتیاز ی ی ۴) ارائهی نهایی یروژه بصورت حضوری و ثقابی و کسب امیآز ی \* اعلام زمان و کان انحام سمینار ( کارگاه ) , یک ہفتہ پیش از ارائه ی سمینار درآ زمایشگاه و داستگده , برای حضور دانشجویان علاقه مند ی م